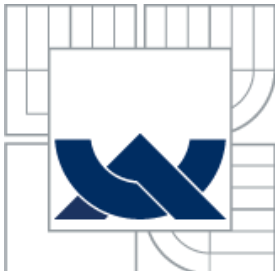

# VYSOKÉ UČENÍ TECHNICKÉ V BRNĚ BRNO UNIVERSITY OF TECHNOLOGY

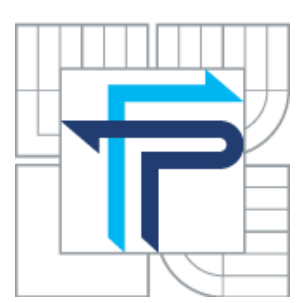

# FAKULTA PODNIKATELSKÁ ÚSTAV INFORMATIKY

FACULTY OF BUSINESS AND MANAGEMENT INSTITUTE OF INFORMATICS

# ANALÝZA VYBRANÝCH UKAZATELŮ SPOLEČNOSTI GRADIMO S.R.O.

ANALYSIS OF SELECTED INDICATORS OF GRADIMO S.R.O.

BAKALÁŘSKÁ PRÁCE BACHELOR'S THESIS

AUTHOR

AUTOR PRÁCE ZBYNĚK BLAŽEK

**SUPERVISOR** 

VEDOUCÍ PRÁCE doc. RNDr. JIŘÍ KROPÁČ, CSc.

BRNO 2014

# **ZADÁNÍ BAKALÁŘSKÉ PRÁCE**

# **Blažek Zbyněk**

Manažerská informatika (6209R021)

Ředitel ústavu Vám v souladu se zákonem č.111/1998 o vysokých školách, Studijním a zkušebním řádem VUT v Brně a Směrnicí děkana pro realizaci bakalářských a magisterských studijních programů zadává bakalářskou práci s názvem:

## **Analýza vybraných ukazatelů společnosti Gradimo s.r.o.**

v anglickém jazyce:

## **Analysis of Selected Indicators of Company Gradimo s.r.o.**

Pokyny pro vypracování:

Úvod

Cíle práce, metody a postupy zpracování Teoretická východiska práce Analýza současného stavu Vlastní návrhy řešení Závěr Seznam použité literatury Přílohy

Podle § 60 zákona č. 121/2000 Sb. (autorský zákon) v platném znění, je tato práce "Školním dílem". Využití této práce se řídí právním režimem autorského zákona. Citace povoluje Fakulta podnikatelská Vysokého učení technického v Brně.

Seznam odborné literatury:

HINDLS, R., S. HRONOVÁ a J. SEGER. Statistika pro ekonomy. 6. vyd. Praha: Professional Publishing, 2006. 415 s. ISBN 80-86419-99-1.

KOZÁK, J., J. ARLT a R. HINDLS. Úvod do analýzy ekonomických časových řad. 1. vyd. Praha: VŠE, 1994. 208 s. ISBN 80-7079-760-6.

KROPÁČ, J. Statistika B. 2. vyd. Brno: FP VUT, 2009. 151 s. ISBN 978-80-214-3295-6. SEGER, J. Statistika v hospodářství. 1. vyd. Praha: ETC Publishing, 1998. 636 s. ISBN 80-86006-5.

Vedoucí bakalářské práce: doc. RNDr. Jiří Kropáč, CSc.

Termín odevzdání bakalářské práce je stanoven časovým plánem akademického roku 2013/2014.

L.S.

Ředitel ústavu

doc. RNDr. Bedřich Půža, CSc. doc. Ing. et Ing. Stanislav Škapa, Ph.D.<br>Ředitel ústavu Děkan fakulty

V Brně, dne 02. 06. 2014

# **Abstrakt**

Bakalářská práce se zabývá analýzou vybraných ukazatelů společnosti Gradimo s.r.o., která se orientuje na prodej cigaret skrz komisní prodej nebo automaty. Proto je práce zaměřena zejména na optimalizaci skladových zásob, která má za cíl minimalizovat množství finančních prostředků do nich vložených.

## **Klíčová slova**

Časové řady, skladové zásoby, regresní analýza, prognóza, sezónní složka

## **Abstract**

Bachelor's thesis deals with analysis of selected indicators of company Gradimo s.r.o., which is interesed in cigarette sales thru vending machines and consignment sale. Because of that this thesis is focused on inventory optimalization. It's target is to minimize amount of funds in it.

# **Key words**

Time series, inventory, regression analysis, prognosis, season component

# **Bibliografická citace**

BLAŽEK, Z. Analýza vybraných ukazatelů společnosti Gradimo s.r.o.. Brno: Vysoké učení technické v Brně, Fakulta podnikatelská, 2014. 56 s. Vedoucí bakalářské práce doc. RNDr. JIŘÍ KROPÁČ, CSc.

# **Čestné prohlášení**

Prohlašuji, že jsem celou bakalářskou práci zpracoval samostatně na základě uvedené literatury a pod vedením svého vedoucího bakalářské práce. Prohlašuji, že citace použitých pramenů je úplná, a že jsem v práci neporušila autorská práva (ve smyslu zákona č. 121/2000 Sb. o právu autorském a o právech souvisejících s právem autorským).

V Brně, dne 2. 6. 2014 ………………………

# **Poděkování**

Tímto bych rád poděkoval doc. RNDr. Jiřímu Kropáčovi, CSc., za trpělivost, rady a připomínky při vedení mé práce. Dále také jednateli společnosti Gradimo s.r.o. Pavlu Mrázovi za ochotu při poskytování dat pro analýzu ukazatelů.

# **OBSAH**

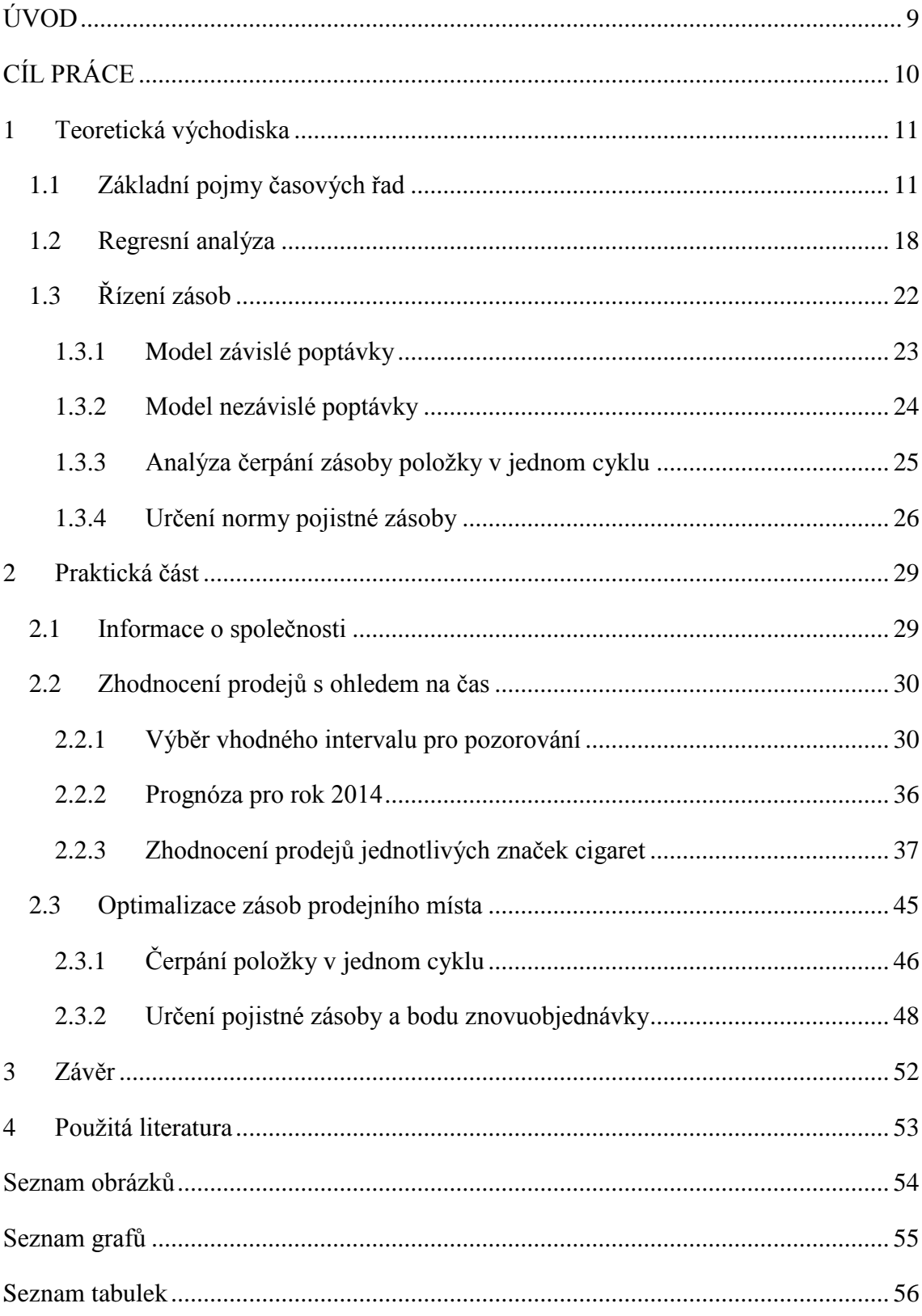

# <span id="page-8-0"></span>**ÚVOD**

Společnost Gradimo s.r.o. se zabývá prodejem cigaret, a to buď komisním, nebo skrz prodejní automaty. Místa prodeje jsou na mnoha místech v Brně, ale i ve vzdálenějších obcích na Jižní Moravě a Vysočině. Pro zajištění plynulosti prodejů a uspokojení všech zákazníků je třeba tato místa pravidelně zásobovat, a to v dostatečném objemu tak, aby vždy byla uspokojena celková poptávka a nedocházelo k vyprodání zboží, což by mělo za následek částečné snížení tržeb, tedy i zisku. Naopak společnost nechce na jednotlivých obchodních místech udržovat velkou zásobu zboží z důvodu náročnosti skladu na finanční prostředky.

Z těchto důvodů je žádoucí optimalizovat skladové zásoby, jak na jednotlivých místech prodeje, tak i přímo v centrálním skladu firmy.

Tohoto může být dosaženo analýzou vybraných ukazatelů z minulých let, kde za pomocí časových řad můžeme při dostatečném množství dat prognózovat vývoj v příštích obdobích.

# <span id="page-9-0"></span>**CÍL PRÁCE**

.

Cílem práce je na základě dostupných dat z minulých let popsat vybrané ukazatele působící v podniku a jejich vývoj pomocí časových řad. Jelikož se předpokládá, že prodeje cigaret jsou ovlivněny sezónními výkyvy, bude nutné vhodně určit intervaly, ve kterých můžeme data sledovat a pracovat s nimi.

Dále pak ze zpracovaných dat stanovit, jak se společnosti v minulých letech dařilo v oblasti prodejů cigaret a stanovit prognózu pro nadcházející období. Společnost nyní nemá přesně definované postupy v oblasti zásobování obchodních míst, proto je třeba zhodnotit chování společnosti při zásobování a navrhnout řešení, jak by mělo být postupováno během závozu obchodního místa.

## <span id="page-10-0"></span>**1 Teoretická východiska**

V této kapitole uvedeme základní pojmy časových řad. Vysvětlení jednotlivých pojmů, spjatých s touto problematikou a popis jejich tvorby a významu.

### <span id="page-10-1"></span>**1.1 Základní pojmy časových řad**

Všechny pojmy, vzorce a postupy v této kapitole byly čerpány z literatury 1, 2, 4, 5 (viz seznam literatury).

Časové řady jsou zápisem statistických dat a různých jevů zachycených v čase. Díky tomu, že jsou jevy zapisovány v časových řadách, můžeme aplikovat jak kvantitativní analýzu zákonitosti v prozatímním průběhu, tak můžeme prognózovat vývoj těchto řad v budoucnu.

Časové řady popisují v praxi mnoho ukazatelů, se kterými se v životě běžně setkáváme, resp. víme o nich, ale neuvědomujeme si, že se jedná o údaje, které popisují časové řady. Například celkový objem prodaných cigaret konkrétní společnosti za určitá období můžeme popsat právě časovou řadou, určit trend, kterým se tento ukazatel ubírá, a na základě těchto dat můžeme prognózovat další vývoj v této oblasti pro příští období.

Časovou řadu tedy můžeme popsat jako posloupnost určitých hodnot konkrétního ukazatele seřazených v čase tak, jak postupně tyto hodnoty vznikaly. Musí být ovšem dodržena některá pravidla, jako stejný časový úsek, smysl ukazatele, a musí být vymezen jeho prostor.

Časové řady dělíme na **intervalové** a **okamžikové**. Pokud ukazatel, který časovou řadou zkoumáme, popisuje, které jevy vznikly v daném intervalu, můžeme hovořit o řadě intervalové. Jestliže však ukazatel popisuje jevy, které vznikly v konkrétním okamžiku, pak hovoříme o časové řadě okamžikové. Zásadním rozdílem mezi těmito dvěma typy časových řad je to, že údaje intervalových řad lze sčítat, a tak vytvářet součty za více období.

Dalším rozdílem, který musíme brát v potaz, jsou rozdílné způsoby grafického znázornění **intervalové** a **okamžikové** časové řady. **Intervalové** časové řady můžeme znázornit třemi způsoby:

- **Sloupkový graf –** je vyobrazen obdélníky, jejichž šířka je rovna délce intervalu a jejichž výška pak vypovídá o hodnotě v daném intervalu
- **Hůlkový graf**  jednotlivé hodnoty intervalu jsou vyobrazeny v jejich středech
- **Spojnicový graf**  hodnoty intervalů jsou vynášeny vynášené v jejich středech, tak jako u *hůlkového grafu*, jsou navíc spojené úsečkami.

#### **Okamžikové** časové řady vyobrazujeme jen a pouze **spojnicovými grafy.**

Při analýze časových řad v určitých obdobích je nutné zajistit srovnatelnost těchto časových období, resp. aby byla všechna období stejná. Tento problém můžeme vyřešit dvěma způsoby. Například při porovnávání dat za měsíce (ve kterých je různý počet dní), je třeba zkoumanou hodnotu za daný měsíc vydělit počtem dnů konkrétního měsíce, tuto hodnotu pak vynásobit 30. Tímto dostaneme pro každý měsíc data, se stejnou vypovídající hodnotou. Druhou variantou, jak vyřešit tento problém, je nahradit hodnoty za celé měsíce průměry za jednotlivé dny. Tyto průměry získáme vydělením hodnoty za celý měsíc počtem dnů daného měsíce.

**Klasický (formální) model** časové řady vychází z možnosti dekompozice časové řady na čtyři složky časového pohybu, a sice na složku trendovou (*Tt*), sezónní (*St*), cyklickou (*Ct*) a nepravidelnou (*ɛt*). Tento model můžeme rozložit dvěma způsoby.

$$
y_t = T_t + S_t + C_t + \varepsilon_t = Y_t + \varepsilon_t \tag{1.1}
$$

Kde *y*t je časovou řadou reálných hodnot, *Y*<sup>t</sup> označujeme jako modelovou složku, jež je rovna souhrnu složek  $T_t + S_t + C_t$ .

**Trendem** rozumíme dlouhodobou tendenci vývoje časové řady. Tento vývoj může být rostoucí, klesající, ale může i kolísat kolem určité hodnoty časové řady.

V případě, kdy trend kolísá, nazýváme jej konstantním trendem. Odchylku od trendové složky, která se opakuje v jednotlivých obdobích, jež jsou menší než jeden rok nebo dlouhá právě jeden rok nazýváme **sezónní složkou**. Důvody pro sezónní kolísání mohou být různé. Např. změny ročních období apod. Kolísání okolo trendu v intervalu delším než jeden rok pak nazýváme **cyklickou složkou**, pro kterou mohou být příčiny jako demografický vývoj, změny cen, nové technologie a postupy. **Náhodnou složkou** časové řady pak rozumíme tu část, jež zůstává po eliminaci výše zmíněných složek.

#### **Charakteristiky časových řad**

Zkoumat časové řady můžeme mnoha způsoby. Například díky charakteristikám časových řad můžeme získat mnoho informací o průbězích jednotlivých časových řad, zároveň využití těchto charakteristik je podmíněno tím, které vlastnosti časové řady budeme chtít zkoumat. Nejjednodušším krokem, při počátku práce s časovými řadami, je zvolit takové řady, které mají shodné doby trvání, jsou tedy vždy za stejné časové období.

#### **Průměr intervalové řady**

Průměr časové řady je označen jako  $\bar{y}$ , a vypočteme jej jako průměrnou hodnotu dat z časové řady, tj.

$$
\bar{y} = \frac{1}{n} \sum_{i=1}^{n} y_i
$$
\n(1.2)

Musíme brát v úvahu, že průměry časových řad nemají dostatečnou vypovídající hodnotu v případě, kdy časová řada dlouhodobě roste nebo klesá. V takovém případě průměrnou hodnotu nemůžeme brát jako směrodatnou. Naopak jej můžeme využít u kolísavých časových řad, kde na základě údajů z něj získaných, můžeme předvídat další vývoj, kterým se bude časová řada ubírat v příštích obdobích.

### **Chronologický průměr**

Je označen stejným způsobem jako průměr časových řad  $\bar{y}$ . Jestliže jsou všechny zkoumané intervaly stejně dlouhé, nazýváme jej *neváženým chronologickým průměrem*. Vypočteme jej pomocí vzorce:

$$
\bar{y} = \frac{1}{n-1} \left[ \frac{y_1}{2} + \sum_{i=2}^{n-1} y_i + \frac{y_n}{2} \right]
$$
 (1.3)

### **První diference**

Jedná se o základní charakteristiku, která popisuje vývoje v časových řadách, značíme ji  $_1d(y)$ . Vypočteme ji tak, že od sebe odečteme dvě hodnoty jdoucí v řade za sebou (2, str. 119)

$$
_1d_i(y) = y_i - y_{i-1}, \qquad i = 2,3,...,n \tag{1.4}
$$

#### **Průměr prvních diferencí**

Označujeme jej  $\overline{1d(y)}$  a vyjadřuje, o kolik se průměrně změnila hodnota časové řady za jeden časový interval.

$$
\frac{y_n - y_1}{n - 1} \tag{1.5}
$$

Tento průměr prvních diferencí můžeme tedy chápat jako průměrný přírůstek nebo úbytek v hodnotách námi zkoumaných časových řad, oproti hodnotám předchozím. Podobně jako průměr nedokáže *průměr prvních diferencí* popisovat trendy v jednotlivých časových řadách.

#### **Koeficient růstu**

Koeficienty růstu, jež jsou značeny jako  $k_i(y)$ .

$$
k_i(y) = \frac{y_i}{y_{i-1}}, \quad i = 2, 3, ..., n. \tag{1.6}
$$

Koeficient růstu ukazuje, kolikanásobně se zvětšuje nebo zmenšuje hodnota časové řady oproti hodnotám ze stejného okamžiku v minulých obdobích. Zároveň, pokud můžeme sledovat kolísavost tohoto trendu kolem konstanty, můžeme jej vyrovnat funkcí.

#### **Průměrný koeficient růstu**

Průměrný koeficient růstu, označený  $\overline{k(y)}$ , vyjadřuje průměrnou změnu koeficientů růstu za jednotkový časový interval. Počítá se jako geometrický průměr pomocí vzorce y<sup>i</sup> .

$$
\overline{k(y)} = \sqrt[n-1]{\frac{y_n}{y_1}}
$$
\n(1.7)

U tohoto koeficientu můžeme charakterizovat konkrétní hodnoty jen a pouze u první a poslední hodnoty námi zkoumané časové řady. Proto nemůžeme zohlednit hodnoty ležící uvnitř námi zkoumaného časového intervalu, nýbrž pouze ty na jeho okrajích. Nemůžeme tedy tímto koeficientem zohledňovat případné trendy. Může být využit především v případě, kdy hodnoty kolísají kolem konstanty.

#### **Sezónní složka v časové řadě**

Sezónní složkou rozumíme odchylky údajů (jak kladné, tak záporné) řady od trendu. Tyto odchylky se objevují v určitých intervalech, a to delší nebo kratší než jeden rok. Jako kratší odchylky než jeden rok rozumíme zejména intervaly o délce jeden měsíc, resp. čtvrtletí. Tyto odchylky vznikají jako důsledek periodicity jevů uvnitř ročního cyklu, jako např. změna ročního období apod.

Budeme-li tedy uvažovat časovou řadu, v kteréžto předpokládáme trend a sezónní výkyvy, pak hodnoty této časové řady můžeme vyjádřit součtem (2, str. 132)

$$
y_i = T_i + S_i + e_i, i = 1, 2, ..., n,
$$
\n(1.8)

kde  $T_i$  je trend,  $S_i$  je sezónní složka a  $e_i$  je náhodná složka pro *i*-tý časový úsek.

Předpokládáme, že časová řada, mající sezónní výkyvy, se skládá z *K* period o *L* obdobích (sezónách) v každé periodě. Hodnoty  $y_i$  této časové řady, a příslušné časové úseky  $t_i$ , označíme novými indexy, a to tak, aby bylo zřejmé, ke které periodě, a ke kterému období v této periodě tyto veličiny náleží.

Nově tedy budeme značit -  $t_{1i}$  a  $y_{1i}$ . Index *l* bude značit, o které se jedná období, index *j* pak periodu (kde  $l = 1, 2, ..., L$  a  $k = 1, 2, ..., K$ ).

Máme-li trend vyjádřen přímkou  $\beta_1 + \beta_2 t$ , pak vyrovnanou hodnotu v *l*-tém období *j*-té periody, jež značíme  $\eta_{ij}$ , popíšeme předpisem.

$$
\eta_{lj} = \beta_1 + \beta_2 t_{lj} + v_l, \quad l = 1, 2, ..., L, \quad j = 1, 2, ..., K \tag{1.9}
$$

- = ( − 1) + , je časová proměnná pro *l*-té období v *j*-té periodě
- je tzv. *sezónní výkyv* v *l*-tém období každé periody.

Dalším předpokladem, který musíme zohlednit je, že sezónní výkyvy  $v_l$  nejsou závislé na trendu a během každé periody se vyruší. Pro  $v_l$  tedy platí:

$$
\sum_{l=1}^{L} v_l = 0 \tag{1.10}
$$

Odhady koeficientů  $\beta_l$ ,  $\beta_2$  a  $\nu_l$  regresní funkce (x. y), které značíme  $b_1$ ,  $b_2$  a

 $v_l$ , určíme metodou nejmenších čtverců minimalizací funkce tím, že zavedeme nové, které budeme značit  $c_l$ , kde

$$
c_l = v_l + b_1, \quad l = 1, 2, \dots, L. \tag{1.11}
$$

S využitím podmínky (1.10), jež je kladena na sezónní výkyvy, dostaneme z předchozího vztahu vzorec pro výpočet koeficientu  $b_1$  pomocí hodnot  $c_i$ :

$$
b_1 = \frac{1}{L} \sum_{l=1}^{L} c_l
$$
 (1.12)

Pro výpočet koeficientů  $c_l$  a  $b_2$  použijeme soustavu rovnic

$$
c_l K + b_2 \sum_{j=1}^{K} t_{lj} = \sum_{j=1}^{K} y_{lj}, \quad l = 1, 2, ..., L;
$$
  

$$
\sum_{l=1}^{L} c_l \sum_{j=1}^{K} t_{lj} + b_2 \sum_{l=1}^{L} \sum_{j=1}^{K} t_{lj}^2 = \sum_{l=1}^{L} \sum_{j=1}^{K} y_{lj} t_{lj}
$$
(1.13)

## <span id="page-17-0"></span>**1.2 Regresní analýza**

Všechny pojmy, vzorce a postupy v této kapitole byly čerpány z literatury 2, 4 (viz seznam literatury).

Chceme-li zkoumat závislosti dvou nebo vícerozměrných proměnných, můžeme využít regresní analýzu. Situace, které můžeme řešit regresní analýzou, vznikají v praxi poměrně často (ekonomické problémy, apod.). Mějme tedy dvě proměnné, závisle proměnnou *y* a nezávisle proměnnou *x*, mezi kterými pozorujeme nějakou závislost. Závislost mezi těmito dvěma proměnnými můžeme vyjádřit funkčním předpisem  $y = \varphi(x)$ , u něhož ovšem neznáme funkci  $\varphi(x)$ , ani ji nelze vyjádřit. Pokud bychom nastavovali různé hodnoty nezávislé proměnné *x* a pozorovali výsledné hodnoty proměnné *y*, zjistíme, že při stejné hodnotě *x* získáme vždy jinou hodnotu *y*. Proměnná *y*  se tedy chová jako náhodná veličina, kterou značíme *Y*. Lze tedy říci, že závislost mezi těmito proměnnými je ovlivněná šumem, jež je náhodnou veličinou.

"O této náhodné veličině se předpokládá, že její střední hodnota je rovna nule, tj.  $E(e) = 0$ , což značí, že při měření se nevyskytují systematické chyby a výchylky od skutečné hodnoty, způsobené šumy, jsou rozloženy kolem ní jak v kladném, tak i záporném smyslu. Abychom závislost náhodné veličiny *Y* na proměnné *x* vyjádřili, zavedeme *podmíněnou střední hodnotu veličiny Y pro hodnotu x*, označenou  $E(Y|x)$ , a položíme ji rovnu vhodně zvolené funkci, kterou označíme  $\eta(x; \beta_1, \beta_2, ..., \beta_n)$ , pro niž budeme někdy používat stručné označení  $\eta(x)$  (2)."

Vztah mezi střední hodnotou  $E(Y|x)$  a funkcí  $\eta(x)$  můžeme zapsat jako:

$$
E(Y|x) = \eta(x; \beta_1, \beta_2, \dots, \beta_p). \tag{1.14}
$$

Vezmeme-li v potaz terminologii regresní analýzy, tak proměnnou *x* nazýváme proměnnou vysvětlující, y pak proměnnou vysvětlovanou. Když funkci  $\eta(x)$  určíme pro získaná data, můžeme říci, že jsme tato data vyrovnali regresní funkcí. Smyslem regresní analýzy je vybrat pro zkoumaná data  $(x_i, y_i)$ ,  $i = 1, 2, ..., n$ , správnou funkci  $\eta(x; \beta_1, \beta_2, ..., \beta_p)$  a její koeficienty zvolit tak, abychom hodnoty *y<sub>i</sub>* vyrovnali co nejpřesněji.

### **Regresní přímka**

Regresní přímka je nejjednodušším ukazatelem trendu. Je možno ji využít téměř vždy, i ve složitějších případech, kdy nám alespoň částečně nastíní vývoj zkoumaných dat. V případě regresní přímky je funkce  $\eta(x)$  vyjádřena přímkou  $\eta(x) = \beta_1 + \beta_2 x$ , pak platí, že:

$$
\eta(x) = \beta_1 + \beta_2 x. \tag{1.15}
$$

Odhady koeficientů regresní přímky  $\beta_1$  a  $\beta_2$  označíme  $b_1$  a  $b_2$ .

Tyto koeficienty (*b1* a *b2*) potřebujeme určit co nejpřesněji, k tomu se využívá metoda nejmenších čtverců. Parametry *b1* a *b2* tedy vypočteme pomocí vzorců:

$$
b_2 = \frac{\sum_{i=1}^n x_i y_i - n\bar{x}\,\bar{y}}{\sum_{i=1}^n x_i^2 - n\bar{x}^2}, b_1 = \bar{y} - b_2 \bar{x},
$$
 (1.16)

kde  $\bar{x}$  a  $\bar{y}$  jsou výběrovými průměry, pro které platí:

$$
\bar{x} = \frac{1}{n} \sum_{i=1}^{n} x_i, \bar{y} = \frac{1}{n} \sum_{i=1}^{n} y_i.
$$
 (1.17)

Odhad regresní přímky je dán předpisem:

$$
\hat{\eta}(x) = b_1 + b_2 x. \tag{1.18}
$$

### **Speciální nelinearizovatelné funkce**

Jedná se o tři specializované funkce, jež se nejčastěji využívají při popisu ekonomických dějů za pomocí časových řad.

**Modifikovaný exponenciální trend** – je použit v případech, kdy je regresní funkce shora nebo zdola ohraničená, resp. když je zřejmé, že "podíly sousedních hodnot prvních diferencí údajů analyzované řady jsou přibližně konstantní (4)."

Je dán předpisem:

$$
\eta(x) = \beta_1 + \beta_2 \beta_3^x \tag{1.19}
$$

**Logistický trend –** Díky tvaru průběhu této funkce je řazen mezi tzv. S-křivky symetrické kolem inflexního bodu. Využít *Logistický trend* můžeme v situacích, kdy průběh ukazatele zpočátku roste jen pomalu, ale po určité době jeho růst výrazně zrychluje v krátkém čase. Naopak ke konci průběhu se růst opět zpomaluje, až se téměř úplně zastaví, resp. ustaluje se na asymptotické hodnotě. Je dán předpisem:

$$
\eta(x) = \frac{1}{\beta_1 + \beta_2 \beta_3^x} \tag{1.20}
$$

**Gompertzova křivka –** je shora i zdola ohraničená, stejně jako *Logistický trend* je řazena mezi S-křivky kolem inflexního bodu, ale není kolem něj symetrická. Většina jejích hodnot leží až za tímto inflexním bodem. Je dána předpisem:

$$
\eta(x) = e^{\beta_1 + \beta_2 \beta_3^x} \tag{1.21}
$$

Odhady koeficientů  $b_1$ ,  $b_2$ ,  $b_3$  koeficientů  $\beta_1$ ,  $\beta_2$ ,  $\beta_3$  modifikovaného exponenciálního trendu určíme jako:

$$
b_3 = \left[\frac{S_3 - S_2}{S_2 - S_1}\right]^{1/mh} \tag{1.22}
$$

$$
b_2 = (S_2 - S_1) \frac{b_3^h - 1}{b_3^{x_1} (b_3^{mh} - 1)^2}
$$
 (1.23)

$$
b_1 = \frac{1}{m} \left[ S_1 - b_2 b_3^{x_1} \frac{1 - b_3^{mh}}{1 - b_3^h} \right]
$$
 (1.24)

kde výrazy S<sub>1</sub>, S<sub>2</sub> a S<sub>3</sub> jsou součty, které určíme takto:

$$
S_1 = \sum_{i=1}^{m} y_i, S_2 = \sum_{i=m+1}^{2m} y_i, S_3 = \sum_{i=2m+1}^{3m} y_i
$$
 (1.25)

přičemž *m* značí počet dat ve skupinách, *h* délku kroku a *n* zadaný počet dvojic.

Vzorce (1.22) až (1.25) platí za těchto předpokladů:

"Zadaný počet *n* dvojic hodnot (*xi, yi*), *i* = 1 , 2, …, *n*, je dělitelný třemi, tj. *n* = 3*m*, kde *m* je přirozené číslo. Tedy data lze rozdělit do tří skupin o stejném počtu *m* prvků. Pokud data tento požadavek nesplňují, vynechá se příslušný počet buď počátečních, nebo koncových dat.

Hodnoty *x<sup>i</sup>* jsou zadány v ekvidistantních krocích, majících délku *h* > 0, tj.  $x_i = x_1 + (i - 1) h (2)$ ."

## <span id="page-21-0"></span>**1.3 Řízení zásob**

Všechny pojmy, vzorce a postupy v této kapitole byly čerpány z literatury 3, 6 (viz seznam literatury).

Řízení zásob popisuje souhrn metod používaných v podnicích pro hospodaření s celkovým množstvím zboží na skladě. Zásobami je myšleno zboží, jež je vyrobeno nebo nakoupeno a ještě nebylo spotřebováno nebo prodáno. Na objem zásob udržovaných skladem jsou kladeny určité požadavky. Podnik chce na jednu stranu uspokojit pokud možno veškerou poptávku, což ovšem vyžaduje velké množství skladových zásob. Zároveň ale není žádoucí udržovat velké množství zboží skladem z důvodu objemu finančních prostředků do něj vložených, které mohou být využité jinde a potencionálně generovat zisk. Podnik proto musí volit kompromis mezi těmito dvěma navzájem se vylučujícími podmínkami.

Jakým způsobem bude množství na skladě řízeno, záleží především na typu poptávky, které rozlišujeme na závislou a nezávislou poptávku. *Závislá poptávka* není určená náhodou, je dána potřebou výroby, ať už na sklad, čí na zakázku. *Nezávislá poptávka* není dopředu známa. Je možno jí popsat situací, kdy zákazník příjde na prodejnu a poptává konkrétní zboží. Dopředu tedy přesně nevíme, kdy tato situace nastane, a proto není jednoduché se na ni dokonale připravit a zároveň udržet množství zboží skladem na přijatelné (co nejnižší) úrovni. Můžeme ji ale do určité míry předvídat pomocí statistických metod.

#### <span id="page-22-0"></span>**1.3.1 Model závislé poptávky**

Model závislé poptávky je tvořen opakujícím se dodávkovým cyklem, jež je vyobrazen na Obr. 1. "Časová osa, označená *t*, představuje plynoucí čas, na svislé ose se vynáší množství spotřebované položky během doby *t*. Tučně vyznačená úsečka spojující bod  $q$  na svislé ose, představující velikost dodávky, s bodem  $t_c$  na časové ose, znázorňuje průběh čerpání položky z dodávky během doby *t* (3)."

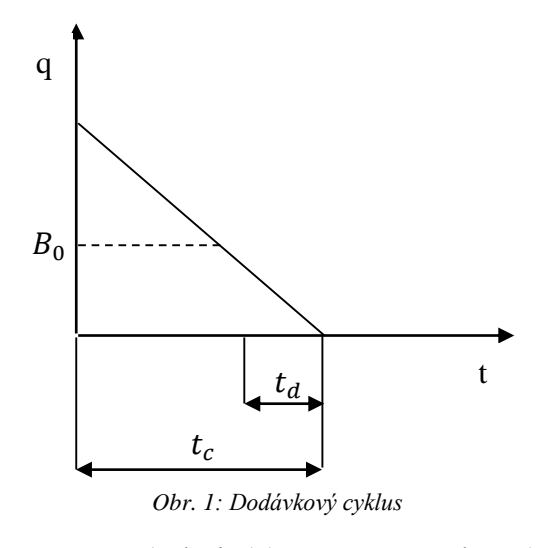

(Zdroj: (3), zpracování vlastní)

Další symboly, uvedené na obrázku značí:

- $\bullet$  Úsečka o délce  $t_c$  označuje na časové ose *dobu trvání cyklu*, tj. dobu mezi dodávkami
- Úsečka o délce  $t_d$  označuje na časové ose *délku pořizovací lhůty*, tedy doby, která uplyne mezi dobou od vydání signálu o potřebě objednat položku až po příjem dodávky této položky.
- Bod <sup>0</sup> na svislé ose označuje tzv. *signální úroveň* (někdy *bod znovuobjednávky*), která představuje takovou výši zásoby položky, při níž je nezbytné objednat její novou dodávku. Ta by měla být dodána nejpozději v okamžiku, kdy skutečná zásoba položky je vyčerpána. Bod na časové ose, v němž přerušovaná čára vycházející z bodu  $B_0$  protne úsečku představující čerpání zásob, je dobou vystavení objednávky."

#### <span id="page-23-0"></span>**1.3.2 Model nezávislé poptávky**

V případě řízení zásob nezávislé poptávky je využito několik variant mechanismů pro objednání nové dodávky položky. V těchto mechanismech se uvažuje, že požadavky na výdej položky ze skladu jsou nezávislé, mají stále stejný charakter a pohybují se v okolí časem neměnné průměrné hodnoty. Abychom zjistili, ve kterou chvíli potřebujeme zboží objednat, máme na výběr mezi dvěma možnostmi.

"Při první variantě se dispoziční zásoba položky porovnává se signální úrovní (bodem znovuobjednávky)  $B_0$  průběžně, tj. při každém výdeji položky se vydává ihned, jakmile klesne velikost její dispoziční zásoby pod signální úroveň, aby k doplnění velikosti požadovaného množství položky došlo v okamžiku vyčerpání její zásoby. Signální úroveň se stanoví na takové výši zásob, aby se zadanou spolehlivostí pokryla skutečnou poptávku během pořizovací lhůty (3)."

Jako druhou možnost můžeme využít variantu s dispoziční zásobou, která porovnává zásobu dané položky, jež je k dispozici, s objednávací úrovní. Ta je označována jako  $B_k$ . Toto porovnání probíhá v pevně daných intervalech (denně, týdně, apod.). Abychom byli schopni jednoznačně říci, jak velké množství položky potřebujeme objednat, máme opět dvě možnosti. Tyto možnosti se dělí podle velikosti objednávky. V případě první možnosti je objem objednané položky pevně stanoven, značíme jej *Q*. V případě druhé možnosti objednáváme množství potřebné položky, které se rovná rozdílu mezi *cílovou úrovní*, kterou značíme *S*, a množstvím objednávané položky, které je stále na skladě.

Důležité je, abychom signální úroveň určili dostatečně vysokou, pro situace, kdy nastávají náhodné výkyvy v podobě prodloužení doby objednávky dané položky, případně zvýšené poptávky po této položce. Pojistná zásobá musí být dostatečně velká, aby nikdy nedošlo k absolutnímu vyčerpání zásob položky ze skladu.

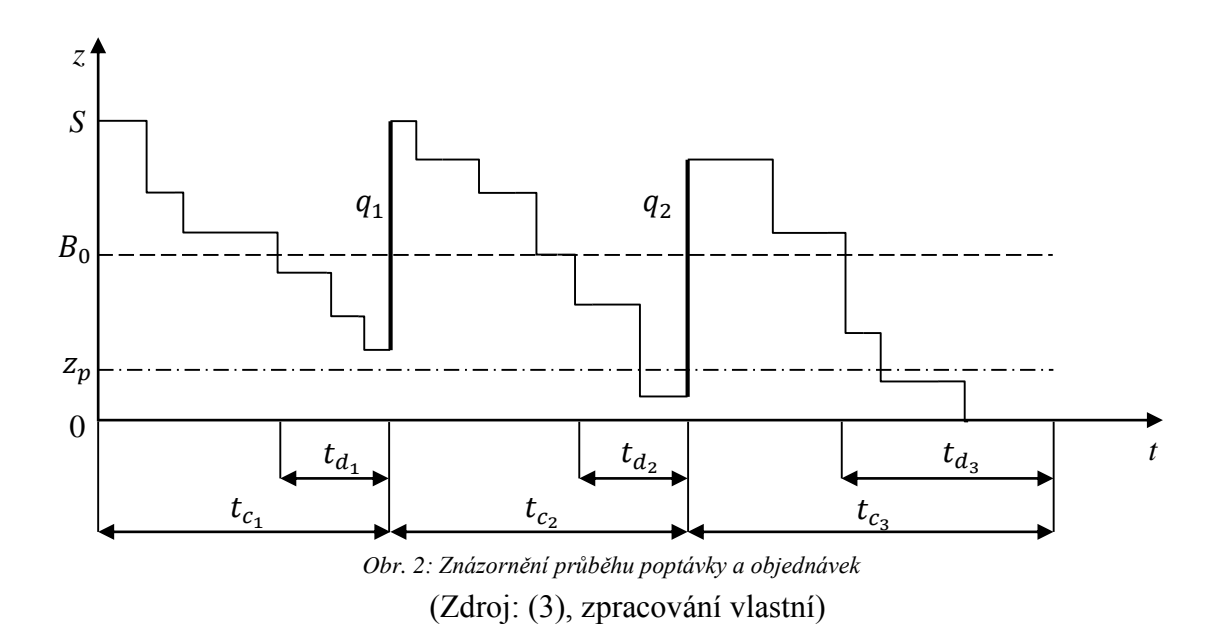

Obr. 2 vyobrazuje průběh poptávky (znázorněna schodovitou tenkou čarou), a objednávky (znázorněna tlustou čarou). Úsečka  $t_{c_i}$  je *dodávkovým cyklem*, úsečka  $t_{d_i}$ zobrazuje pořizovací lhůtu daného cyklu a veličina  $q_i$  určuje velikost dodávky v cyklu.

#### <span id="page-24-0"></span>**1.3.3 Analýza čerpání zásoby položky v jednom cyklu**

"Stav zásob položky v jednotlivých okamžicích vyjádříme jako hodnoty časové řady  $z_1$ ,  $z_2$ , ...,  $z_n$ , kde  $z_i$  označuje velikost zásoby položky v okamžiku , *i* = 1, 2, …, *n*, přičemž číslo *n* označuje počet okamžiků, v nichž byl stav zásoby zjišťován (3)."

Jestliže budeme chtít z takových dat zjistit, jak byla čerpána zásoba položky v daném cyklu, můžeme využít metodu *regresní analýzy*. Abychom mohli regresní analýzu požít, je třeba zadanými daty proložit regresní přímku:

$$
z = b_1 + b_2 t \tag{1.31}
$$

"kde proměnná *z* označuje velikost zásoby položky v čase *t*, *b1* a *b2* jsou parametry regresní přímky (3)."

Dále je třeba určit parametry regresní přímky, a to pomocí vzorců (1.16), pro  $\bar{t}$  a  $\bar{z}$  dále platí

$$
\bar{t} = \frac{1}{n} \sum_{i=1}^{n} t_i, \bar{z} = \frac{1}{n} \sum_{i=1}^{n} z_i
$$
 (1.32)

Pomocí rovnice regresní přímky můžeme určit, za jak dlouho bude zásoba ve sledovaném období zcela vyčerpána. Dobu vyčerpání zásoby označíme jako  $t_v$ , lze jí určit z rovnice regresní přímky, v níž položíme  $\hat{z}(t_v) = 0$ . Řešením je pak rovnice:

$$
t_v = -\frac{b_1}{b_2} \tag{1.33}
$$

#### <span id="page-25-0"></span>**1.3.4 Určení normy pojistné zásoby**

Jelikož v případě nezávislé poptávky nevíme, kdy a v jakém množství budou čerpány zásoby, které máme skladem, musíme určit hodnotu tzv. pojistné zásoby. Pojistná zásoba nám pomáhá překlenout období **intervalu nejistoty**, který trvá v době poslední známé hodnoty položky na skaldu a končí ve chvíli dodání objednávky sledované položky. V situaci, kdy je objednávka vystavena, jakmile klesne zásoba pod bod znovuobjednávky ustanovíme následující termíny:

 $\sigma_c$  – celková směrodatná odchylka poptávky

- $\overline{y_p}$  průměrná velikost poptávky
- $s_d^2$  rozptyl velikosti poptávky
- $t_d$  pořizovací lhůta

které vypočteme pomocí vzorců:

$$
\overline{y_p} = \frac{1}{n} \sum_{j=1}^n y_j, \quad s_d^2 = \frac{1}{n-1} \left[ \sum_{j=1}^n y_j^2 - n \cdot (\overline{y_p})^2 \right] \tag{1.34}
$$

$$
\sigma_c = \sqrt{t_d \cdot s_p^2 + \overline{y_p}^2 \cdot s_d^2} \tag{1.35}
$$

Z určených parametrů můžeme vypočíst bod znovuobjednávky  $B_0$  vzorcem:

$$
B_0 = \overline{y_p} \cdot \overline{t_d} \tag{1.36}
$$

Pokud nemáme dostatek dat pro výpočet rozptylu dodací lhůty, můžeme pro odhad směrodatné odchylky použít vzorec:

$$
s_d \approx 0.25 \left( t_{d_{max}} - t_{d_{min}} \right) \tag{1.37}
$$

Velikost pojistné zásoby se dále bude odvíjet od **stupně úplnosti dodávky** (α), který je roven pravděpodobnosti, že během konkrétního cyklu nedojde k vyčerpání zásoby. Tudíž že poptávka v daném období bude menší než bod znovuobjednávky. Hodnotu pojistné zásoby tedy vypočteme:

$$
z_p = u_a \sigma_c \tag{1.38}
$$

Pro kvantil  $u_{\alpha}$  jsou vhodné následující hodnoty:

Pro  $u_{0,50} = 0$  je pojistná zásoba rovna nule, což značí, že pravděpodobnost uspokojení poptávky je padesátiprocentní.

Pro  $u_{0,84134} = 1$  je pojistná zásoba rovna celkové směrodatné odchylce poptávky  $\sigma_c$ . V tomto případě je pravděpodobnost uspokojení poptávky přibližně 84,1 %.

Pro  $u_{0.97725} = 2$  je pojistná zásoba rovna dvojnásobku celkové směrodatné odchylce  $\sigma_c$ . Pravděpodobnost uspokojení poptávky je přibližně 97,7 %.

"Další zvyšování pravděpodobnosti uspokojení poptávky už příliš nepřispívá ke zvyšování uspokojování požadavků zákazníků, přičemž zvyšování velikosti pojistné zásoby je potřeba pokrýt vyššími náklady na její držení, což je nerentabilní. Proto se doporučuje volit hodnotu kvantilů  $u_{\alpha}$  v intervalu  $\langle 1; 2, 33 \rangle$ , kde horní hranice tohoto intervalu odpovídá kvantilu  $u_{0,99}$ , což vyjadřuje 99 % pravděpodobnost uspokojení poptávky. Při nižších hodnotách, než je dolní hranice tohoto intervalu, by pravděpodobnost vyčerpání zásoby byla příliš vysoká (3)."

## <span id="page-28-0"></span>**2 Praktická část**

## <span id="page-28-1"></span>**2.1 Informace o společnosti**

Obchodní jméno: Gradimo, spol. s.r.o. IČO: 26226324 Právní forma: Společnost s ručením omezeným Sídlo: Klecandova 708/7, Černá Pole, 613 00 Brno Datum zápisu do obchodního rejstříku: 18. října 2000

Společnost Gradimo s.r.o. původně vznikla za účelem prodeje automatů na cigarety, které v roce 2000 byly velmi žádané. Postupem času, a po nasycení trhu se činnost společnosti přesunula od samotného prodeje k servisu a zásobování svých automatů. V následujících letech se výrobci těchto zařízení přeorientovávali na jiné výrobky, což mělo za následek zavedení komisního prodeje cigaret, pro udržení růstu společnosti.

V současné době je tedy provozována menší síť prodejních automatů různých druhů a velikostí. Postupně s ukončením jejich živostnosti jsou obměňovány na jednotlivých místech za komisní prodej, který je pro společnost jednodušší a v konečném důsledku i levnější, vzhledem k náročnosti údržby automatů a zvyšujícími se nároky na servis.

Požadavky na optimalizaci zásob v prodejním automatu a komisním prodeji se různí. Komisní prodej na rozdíl od automatu není v podstatě limitován velikostí skladu, a může tedy lépe pokrýt poptávku po cigaretách i v době větších výkyvů. To je také důvodem, proč je snaha lépe pracovat se zásobami na místech s komisním prodejem, než na místech s automaty, kde je velikost skladu předem dána.

Komisní prodej probíhá v restauracích a hospodách. Důvodem, proč majitelé těchto zařízení dávají přednost komisnímu prodeji cigaret společnosti Gradimo s.r.o. před nákupem vlastních cigaret a jejich prodejem je, že nemají fixované finanční prostředky a nemusí vést tyto prodeje v účetnictví.

## <span id="page-29-0"></span>**2.2 Zhodnocení prodejů s ohledem na čas**

V této kapitole se budeme zabývat objemem prodeje v minulých letech. Zkoumat růst nebo pokles celkového objemu prodaných cigaret.

#### <span id="page-29-1"></span>**2.2.1 Výběr vhodného intervalu pro pozorování**

Cílem této kapitoly je zjistit, zda jsou prodeje cigaret této společnosti ovlivněny sezonními výkyvy. Dále pak, v jakých intervalech je vhodné tyto výkyvy zkoumat. Hodnoty budeme pozorovat v celkovém objemu prodeje napříč všemi značkami cigaret, které společnost nabízí. Takto dostaneme lépe vypovídající data, než při zkoumání každého druhu cigaret zvlášť.

Pro zkoumání ročních intervalů nemáme dostatek dat, proto se zaměříme na intervaly čtvrtletní a měsíční.

Pro výpočet hodnot potřebných pro sestavení grafu jsem využil programů, které mi byly poskytnuty při výuce.

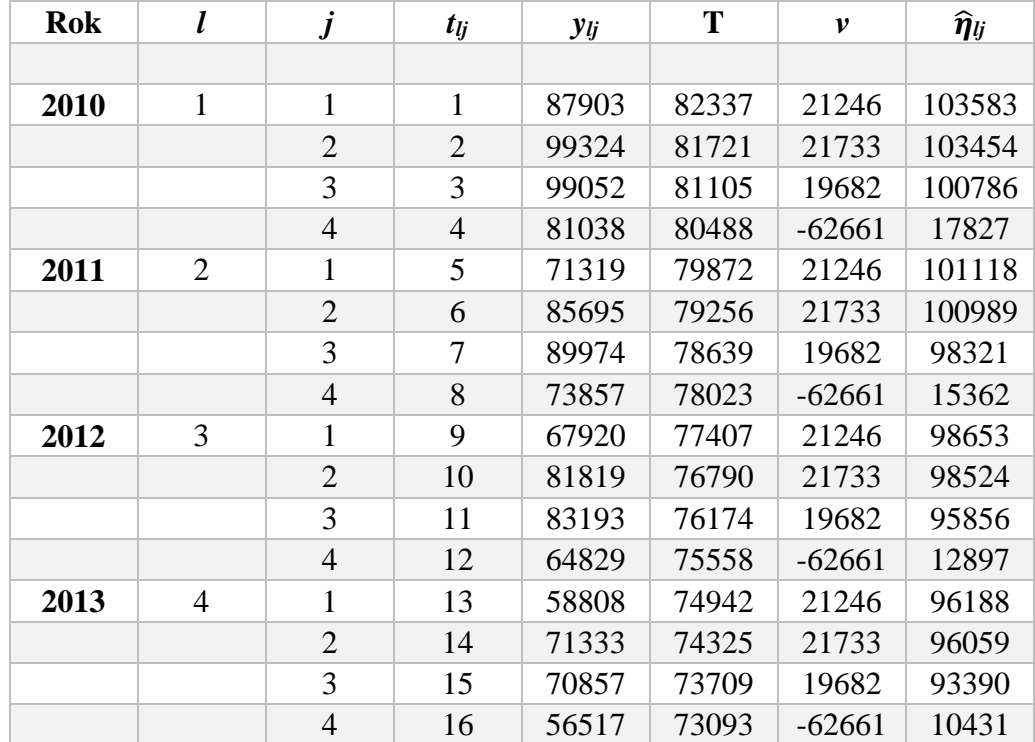

## **2.2.1.1 Čtvrtletní interval**

<span id="page-29-2"></span>*Tab. 1 - Celkové prodeje čtvrtletně*

Při zkoumání dat čtvrtletně jsou v časové řadě použita data jednotlivých čtvrtletí jdoucích za sebou. Jedná se tedy o čtyři periody o čtyřech obdobích.

Sestavíme soustavu rovnic dle (1.13):

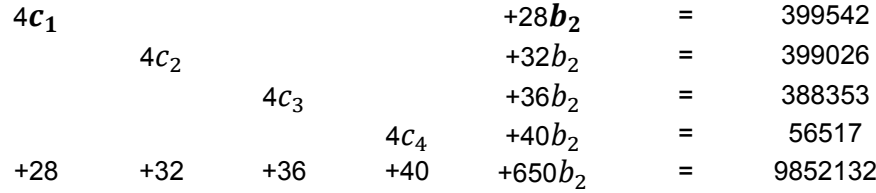

Řešením této soustavy s přesností na dvě desetinná místa získáme parametr  $b_2 = -616,30$  a jednotlivé koeficienty:

| C1                                                                                                    | C2 | $c_{3}$ | Cл. |  |  |  |  |  |  |  |
|----------------------------------------------------------------------------------------------------|----|---------|-----|--|--|--|--|--|--|--|
|                                                                                                    |    |         |     |  |  |  |  |  |  |  |
| 104 199,65   104 686,93   102 634,98   20 292,28<br>Tab. 2- Koeficienty cl pro celkové prodeje cigaret v jednotlivých čtvrtletích |    |         |     |  |  |  |  |  |  |  |

<span id="page-30-0"></span>Podle (1.14) vypočteme koeficient  $b_1 \doteq 82$  953,45. Hodnoty čtvrtletních výkyvů *νl* vypočteme dle (1.12):

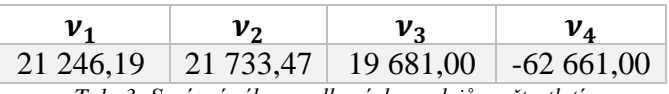

*Tab. 3- Sezónní výkyvy celkových prodejů za čtvrtletí*

<span id="page-30-1"></span>Regresní funkce je podle (1.9) dána předpisem

 $\hat{\eta}_{1i}$  = 82 953,45 – 616,3 ⋅ [ 4(*j* – 1) + *l* ] +  $\nu$ <sub>*l*</sub>

Hodnoty pro přímku trendu vyjádříme funkcí T (t) = 82 953,45 – 616,3 t

V *Tab. 1* vidíme hodnoty *l*, které značí období. Hodnoty *j* značí periodu v těchto obdobích. Sloupec *tlj* značí časovou proměnnou v těchto periodách. Ve sloupci *ylj*  nalezneme hodnoty prodejů v jednotlivých periodách (čtvrtletích) každého roku. Sloupec T obsahuje hodnoty regresní přímky vyrovnávající data. Sloupec označený *ν*  obsahuje hodnoty sezonních výkyvů v *l*-tém období každé periody a ̂*lj* zobrazuje data vyrovnané časové řady.

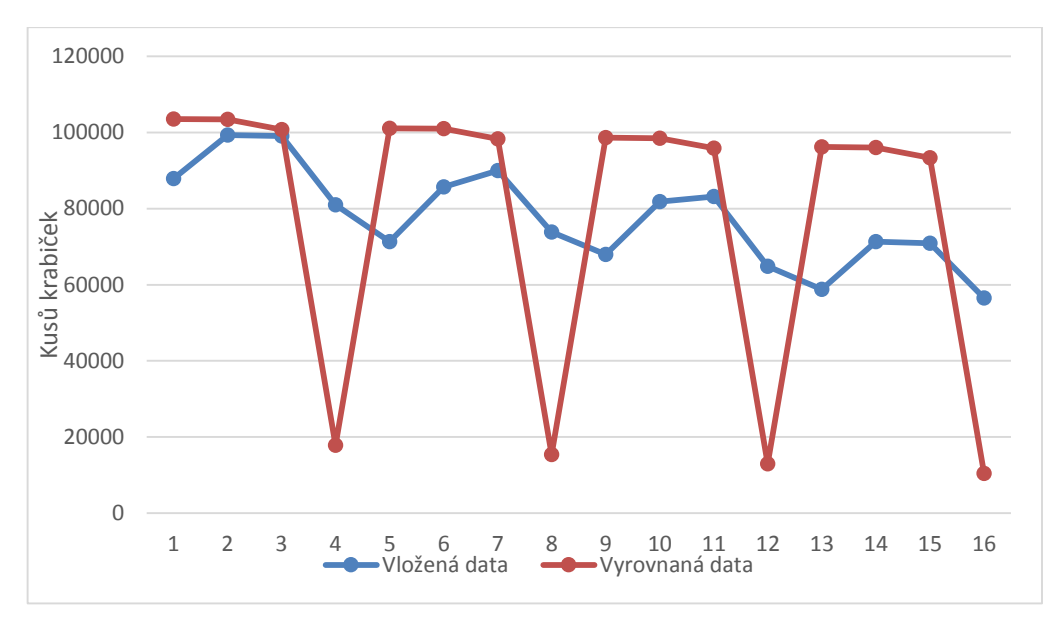

*Graf 1 - Zadaná a vyrovnaná data celkových prodejů sledovaných čtvrtletně*

<span id="page-31-0"></span>Již z grafu zadaných a vyrovnaných hodnot je patrné, že vyrovnaná data nekopírují průběh dat zadaných. Můžeme tedy říci, že sledovat prodej ve čtvrtletních intervalech je pro nás nevyhovující, jelikož bychom nemohli provést prognózu prodeje v dalších měsících.

#### **2.2.1.2 Měsíční interval**

Nyní se pokusíme zadaná data zkoumat po měsíčních intervalech, vzhledem k možnostem výpočtů využívaných programů použijeme poslední tři roky. Budeme tedy pracovat se třemi obdobími o dvanácti periodách. Postup výpočtu parametrů regresní funkce je obdobný jako u předchozího příkladu.

| <b>Rok</b> | l              | $\dot{J}$      | $t_{lj}$       | yij   | T     | $\boldsymbol{\nu}$ | $\widehat{\pmb{\eta}}_{\pmb{y}}$ |
|------------|----------------|----------------|----------------|-------|-------|--------------------|----------------------------------|
|            |                |                |                |       |       |                    |                                  |
| 2011       | $\mathbf{1}$   | $\mathbf{1}$   | $\mathbf{1}$   | 23400 | 27785 | $-2889$            | 24896                            |
|            |                | $\overline{2}$ | $\overline{2}$ | 23228 | 27568 | $-3594$            | 23975                            |
|            |                | 3              | 3              | 24639 | 27351 | $-2454$            | 24897                            |
|            |                | $\overline{4}$ | 4              | 27491 | 27134 | 280                | 27415                            |
|            |                | 5              | 5              | 28006 | 26917 | 2355               | 29272                            |
|            |                | 6              | 6              | 29264 | 26700 | 3154               | 29854                            |
|            |                | 7              | 7              | 29189 | 26483 | 3953               | 30436                            |
|            |                | 8              | 8              | 30351 | 26266 | 3661               | 29927                            |
|            |                | 9              | 9              | 28449 | 26049 | 904                | 26954                            |
|            |                | 10             | 10             | 25264 | 25832 | $-720$             | 25112                            |
|            |                | 11             | 11             | 24461 | 25615 | $-1531$            | 24084                            |
|            |                | 12             | 12             | 22539 | 25398 | $-3119$            | 22279                            |
| 2012       | $\overline{2}$ | $\mathbf{1}$   | 13             | 22376 | 25181 | $-2889$            | 22292                            |
|            |                | $\mathbf{2}$   | 14             | 22362 | 24964 | $-3594$            | 21370                            |
|            |                | 3              | 15             | 23155 | 24747 | $-2454$            | 22293                            |
|            |                | $\overline{4}$ | 16             | 24995 | 24530 | 280                | 24810                            |
|            |                | 5              | 17             | 28464 | 24313 | 2355               | 26667                            |
|            |                | 6              | 18             | 27411 | 24096 | 3154               | 27249                            |
|            |                | 7              | 19             | 27812 | 23879 | 3953               | 27832                            |
|            |                | 8              | 20             | 28821 | 23662 | 3661               | 27322                            |
|            |                | 9              | 21             | 24672 | 23445 | 904                | 24349                            |
|            |                | 10             | 22             | 22405 | 23227 | $-720$             | 22507                            |
|            |                | 11             | 23             | 21021 | 23010 | $-1531$            | 21480                            |
|            |                | 12             | 24             | 19990 | 22793 | $-3119$            | 19675                            |
| 2013       | 3              | $\mathbf{1}$   | 25             | 21099 | 22576 | $-2889$            | 19687                            |
|            |                | $\overline{2}$ | 26             | 18521 | 22359 | $-3594$            | 18765                            |
|            |                | 3              | 27             | 19084 | 22142 | $-2454$            | 19688                            |
|            |                | 4              | 28             | 21944 | 21925 | 280                | 22205                            |
|            |                | 5              | 29             | 23532 | 21708 | 2355               | 24063                            |
|            |                | 6              | 30             | 25073 | 21491 | 3154               | 24645                            |
|            |                | 7              | 31             | 26494 | 21274 | 3953               | 25227                            |
|            |                | 8              | 32             | 22794 | 21057 | 3661               | 24718                            |
|            |                | 9              | 33             | 19926 | 20840 | 904                | 21744                            |
|            |                | 10             | 34             | 19853 | 20623 | $-720$             | 19903                            |
|            |                | 11             | 35             | 18957 | 20406 | $-1531$            | 18875                            |
|            |                | 12             | 36             | 16495 | 20189 | $-3119$            | 17070                            |

<span id="page-32-0"></span>*Tab. 4 - Celkové prodeje měsíčně*

Při zkoumání dat měsíčně jsou v časové řadě použita data jednotlivých měsíců jdoucích za sebou. Jedná se tedy o tři periody o dvanácti obdobích.

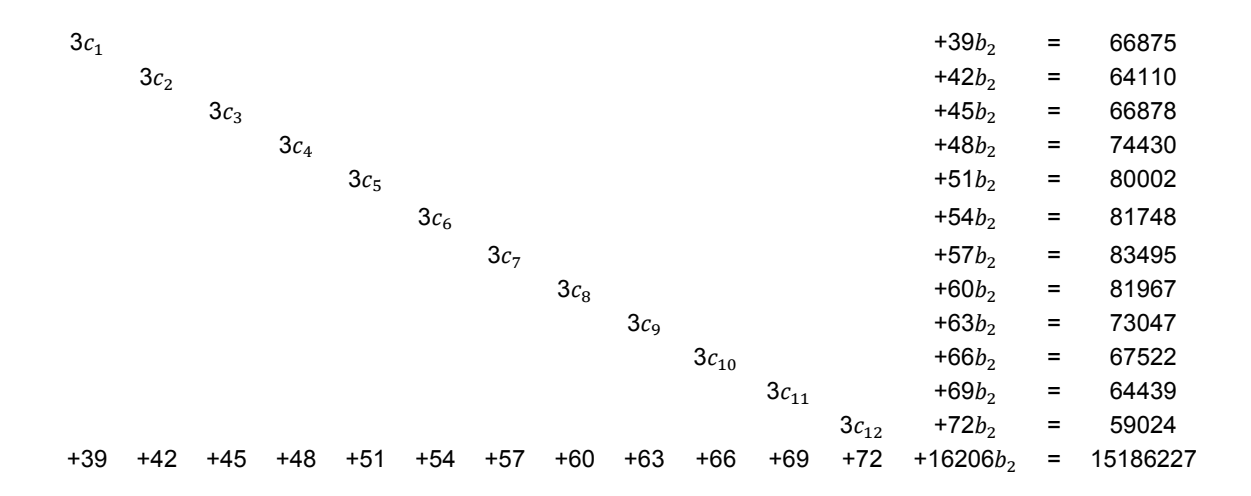

Sestavíme soustavu rovnic dle (1.13):

Řešením této soustavy s přesností na dvě desetinná místa získáme:

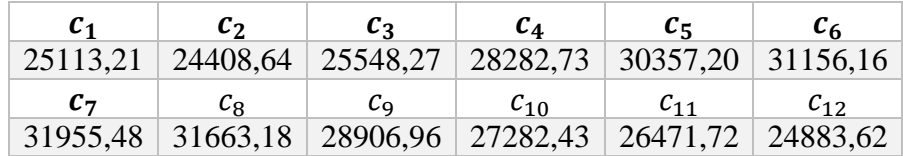

*Tab. 5- Koeficienty c<sup>l</sup> pro celkové prodeje cigaret v jednotlivých měsících*

<span id="page-33-0"></span>a dále také parametr  $b_2 = -217,05$ 

Podle (1.14) vypočteme koeficient  $b_1 \doteq 28002,47$ . Hodnoty měsíčních výkyvů *νl* vypočteme dle (1.12):

<span id="page-33-1"></span>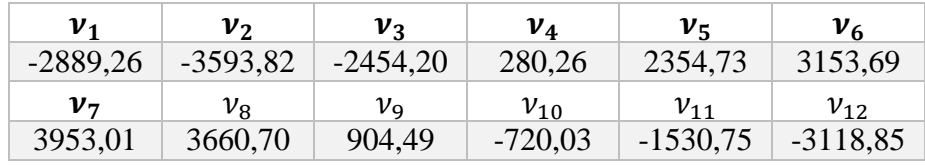

*Tab. 6 - Sezónní výkyvy celkových prodejů za měsíc*

Regresní funkce je podle (1.9) dána předpisem

$$
\hat{\eta}_{lj} \doteq 28\ 002,47 - 217,05 \cdot [12(j-1) + l] + \nu_l
$$

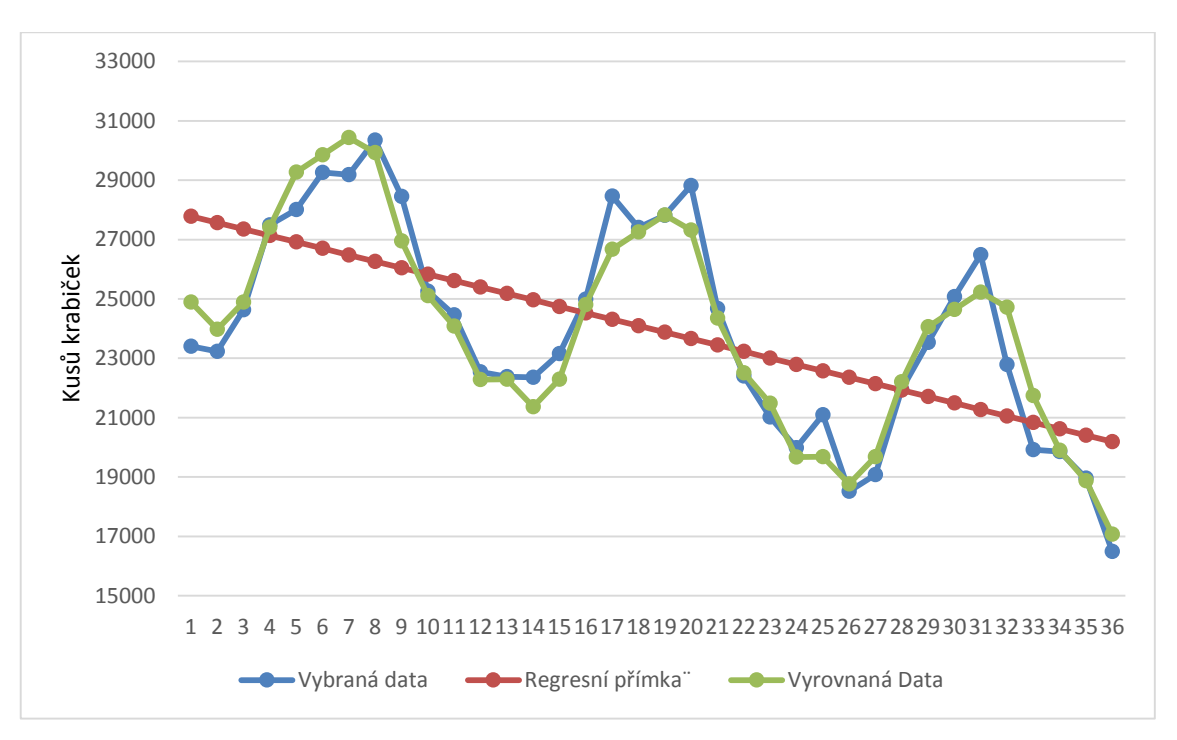

Hodnoty pro přímku trendu vyjádříme funkcí T (t) = 28 002,47 – 217,05t

*Graf 2 - Zadaná a vyrovnaná data celkových prodejů sledovaných po měsících*

<span id="page-34-0"></span>Závěr: Na *Grafu 2* vidíme, že vyrovnaná data poměrně správně vystihují průběh dat zadaných. Tato skutečnost nám říká, že sledování objemu prodeje v měsíčních intervalech je pro nás vyhovující z hlediska prognózy prodeje v následujících obdobích. Rovněž můžeme vidět, že pokles v prodeji cigaret za poslední tři roky je poměrně významný. Důvodů proč prodeje konstantě klesají, je několik.

Počet obchodních míst společnosti postupně klesá, a to buď z důvodů ukončení provozu některých míst, nebo z důvodu nového majitele, který si již nepřeje dále pokračovat v prodeji cigaret ve spolupráci s touto společností. Dalším neméně významným faktorem v poklesu prodejů je i fakt, že koncoví spotřebitelé méně utrácejí za cigarety z důvodu jejich neustálého zdražování nebo přestávají navštěvovat kuřácké restaurace, ve kterých společnost cigarety prodává.

Vzhledem k významnosti poklesů prodejů a tedy i tržeb, by se společnost touto problematikou měla vážně zabývat a situaci vylepšit nebo přinejmenším stabilizovat. Jelikož společnost nemá možnost jakkoliv ovlivnit poptávku po cigaretách (ať už na jednotlivých obchodních místech nebo celkovou), bylo by vhodným krokem zahájení obchodní činnosti a získání nových obchodních míst na takový počet, který zaručí dlouhodobě stabilní situaci v objemu prodaných cigaret.

#### <span id="page-35-0"></span>**2.2.2 Prognóza pro rok 2014**

Nyní provedeme prognózu celkových prodejů cigaret pro první čtyři měsíce roku 2014. Na základě zpracovaných dat a získaných parametrů z modelu o sezónní složce z *Tab. 3* vytvoříme tabulku hodnot prodejů pro rok 2014, dle vzorce (1.9).

V *Tab. 5* jsou uvedena ve sloupci ̂*lj* vypočtená data, ve sloupci *ylj* pak reálné hodnoty celkových prodejů cigaret. Ve sloupcích *elj* a *olj* můžeme vidět náhodnou složku resp. odchylku reálných dat od prognózy.

| Měsíc  |   |   |         | $\widehat{\boldsymbol{\eta}}_{lj}$ | ylj   | e <sub>li</sub> | 0 <sub>li</sub> |
|--------|---|---|---------|------------------------------------|-------|-----------------|-----------------|
| Leden  | 4 |   | $-2889$ | 17082                              | 17406 | 324             | 2%              |
| Unor   |   |   | $-3594$ | 16161                              | 17231 | 1070            | 7%              |
| Březen |   | 3 | $-2454$ | 17083                              | 17620 | 537             | 3%              |
| Duben  |   | 4 | 280     | 19601                              | 19008 | $-593$          | $-3%$           |

*Tab. 7 - Prognóza prodejů pro rok 2014*

<span id="page-35-1"></span>Parametr  $b_1 = 28002,47$ , parametr  $b_2 = -217,05$ . Hodnoty pro jednotlivá období jsou v *Tab. 5* vypočteny dle předpisu:

$$
\hat{\eta}_{41} \doteq 28\ 002,47 - 217,05 \cdot [3 \cdot 12 + 1] - 2\ 889 \doteq 17\ 082
$$
\n
$$
\hat{\eta}_{42} \doteq 28\ 002,47 - 217,05 \cdot [3 \cdot 12 + 2] - 3\ 594 \doteq 16\ 161
$$
\n
$$
\hat{\eta}_{43} \doteq 28\ 002,47 - 217,05 \cdot [3 \cdot 12 + 3] - 2\ 454 \doteq 17\ 083
$$
\n
$$
\hat{\eta}_{44} \doteq 28\ 002,47 - 217,05 \cdot [3 \cdot 12 + 4] + 280 \doteq 19\ 601.
$$

Hodnoty z *Tab. 7* můžeme vidět vyobrazené v *Grafu 3*. V lednu 2014 byly skutečně hodnoty prodejů vyšší oproti prognóze o 2 %, v únoru o 7 % a v březnu o 3%. Naopak v dubnu byla velikost prodejů o 3 % pod prognózovanou hodnotou. Vzhledem k velmi přesné prognóze můžeme říci, že námi zvolený interval (měsíční) pro sledování celkových prodejů cigaret byl zvolen správně.

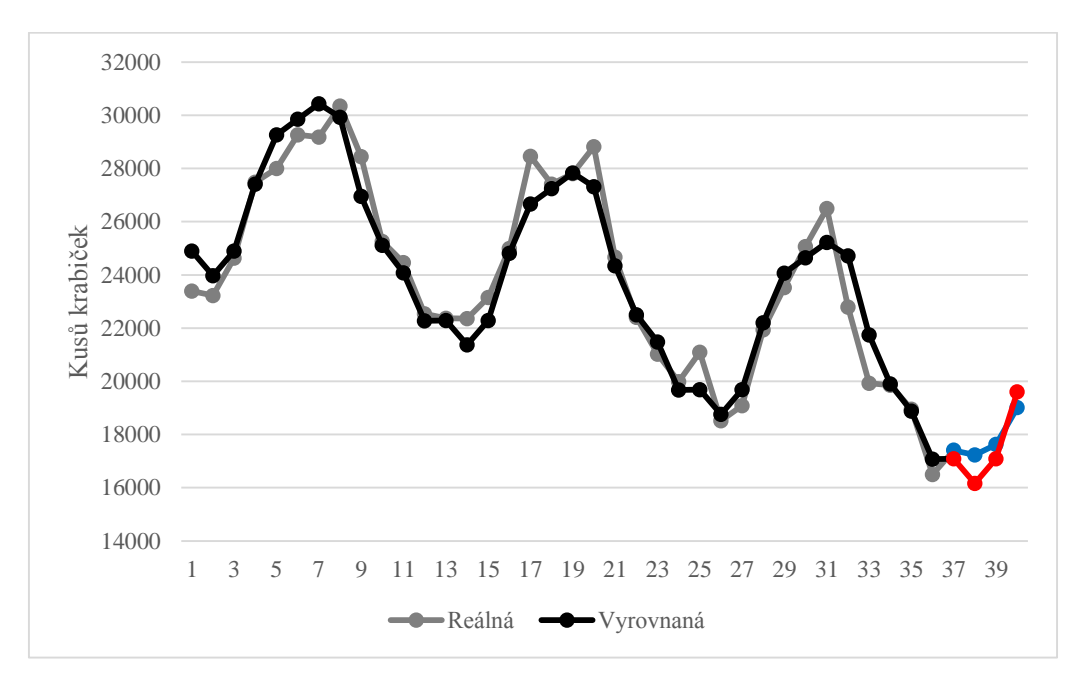

<span id="page-36-1"></span> *Graf 3 - Porovnání skutečných dat s prognózou (celkový prodej cigaret)*

Reálná a vyrovnaná data prodejů z minulých let jsou vyobrazena černobíle, prognóza je značena barevně. Vypočtená data červenou barvou, reálný prodej modrou.

### <span id="page-36-0"></span>**2.2.3 Zhodnocení prodejů jednotlivých značek cigaret**

Cílem této kapitoly je zjistit, zda jsou poklesem prodejů u této společnosti postiženy dražší, či levnější značky cigaret nebo zda cena na tuto skutečnost nemá vliv a dochází tedy k celkovému snížení počtu vykouřených cigaret. Pro toto porovnání zvolím vždy dvě značky cigaret z podobné cenové kategorie. Z dražších cigaret to budou tedy značky Marlboro Gold, jejichž cena v současné době je 90 Kč za krabičku a Camel Modré, kde krabička stojí 83 Kč. Z levnější konkurence jsem vybral cigarety Start krátké v ceně 70 Kč za krabičku a Petra červené v ceně 72 Kč za krabičku.

Tyto značky jsem vybral, jelikož objemy jejich prodejů jsou dlouhodobě poměrně vysoké a řadí se mezi nejprodávanější druhy cigaret. Cena všech těchto značek se ve sledovaných obdobích z legislativních důvodů měnila. Jelikož se ale jednalo vždy o zvýšení spotřební daně, ceny se měnily vždy vzhůru a o stejnou sumu. Cenový rozdíl

je tedy mezi těmito značkami dlouhodobě stejný, a proto je můžeme pro tento typ porovnání využit.

## **Camel Modré**

| $x_i$            | $y_i$ | $x_i y_i$ | $x^2$          | $\hat{\eta}(x)$ | $x_i$ | $y_i$ | $x_i y_i$ | $x^2$ | $\hat{\eta}(x)$ |
|------------------|-------|-----------|----------------|-----------------|-------|-------|-----------|-------|-----------------|
| $\mathbf{1}$     | 729   | 729       | 1              | 1170,9          | 19    | 1282  | 24358     | 361   | 1143,8          |
| $\boldsymbol{2}$ | 703   | 1406      | $\overline{4}$ | 1169,4          | 20    | 1342  | 26840     | 400   | 1142,3          |
| 3                | 1048  | 3144      | 9              | 1167,9          | 21    | 1192  | 25032     | 441   | 1140,8          |
| 4                | 1260  | 5040      | 16             | 1166,4          | 22    | 1033  | 22726     | 484   | 1139,3          |
| 5                | 1318  | 6590      | 25             | 1164,9          | 23    | 1051  | 24173     | 529   | 1137,7          |
| 6                | 1234  | 7404      | 36             | 1163,4          | 24    | 1122  | 26928     | 576   | 1136,2          |
| 7                | 1415  | 9905      | 49             | 1161,9          | 25    | 986   | 24650     | 625   | 1134,7          |
| 8                | 1486  | 11888     | 64             | 1160,4          | 26    | 892   | 23192     | 676   | 1133,2          |
| 9                | 1381  | 12429     | 81             | 1158,9          | 27    | 1015  | 27405     | 729   | 1131,7          |
| 10               | 1312  | 13120     | 100            | 1157,3          | 28    | 1096  | 30688     | 784   | 1130,2          |
| 11               | 1150  | 12650     | 121            | 1155,8          | 29    | 1247  | 36163     | 841   | 1128,7          |
| 12               | 1058  | 12696     | 144            | 1154,3          | 30    | 1291  | 38730     | 900   | 1127,2          |
| 13               | 970   | 12610     | 169            | 1152,8          | 31    | 1296  | 40176     | 961   | 1125,7          |
| 14               | 967   | 13538     | 196            | 1151,3          | 32    | 1103  | 35296     | 1024  | 1124,2          |
| 15               | 1182  | 17730     | 225            | 1149,8          | 33    | 1032  | 34056     | 1089  | 1122,7          |
| 16               | 1221  | 19536     | 256            | 1148,3          | 34    | 972   | 33048     | 1156  | 1121,2          |
| 17               | 1387  | 23579     | 289            | 1146,8          | 35    | 1047  | 36645     | 1225  | 1119,7          |
| 18               | 1305  | 23490     | 324            | 1145,3          | 36    | 1078  | 38808     | 1296  | 1118,1          |
|                  |       |           |                |                 | 666   | 41203 | 756398    | 16206 | Σ               |

*Tab. 8 - Regresní přímka (Camel Modré)*

<span id="page-37-0"></span>Pro výpočet hodnot regresní přímky vypočteme výběrové průměry dle (1.17):

$$
\bar{x} = \frac{1}{36} \cdot 666 = 18,5, \bar{y} = \frac{1}{36} \cdot 41\,203 = 1\,144,5.
$$

Dle (1.16) vypočteme parametry regresní přímky:

$$
b_2 = \frac{756\,398 - 36 \cdot 18,5 \cdot 1\,144,5}{16\,206 - 36 \cdot 18,5^2} = -1,5,
$$
  

$$
b_1 = 1\,144,5 + 1,5 \cdot 18,5 = 1\,172,4
$$

a ze získaných koeficientů dle (1.18) vypočteme odhad regresní přímky:

$$
\hat{\eta}(x) = 1\,172.4 - 1.5x.
$$

Vypočtené hodnoty můžeme vidět v *Tab. 8.*

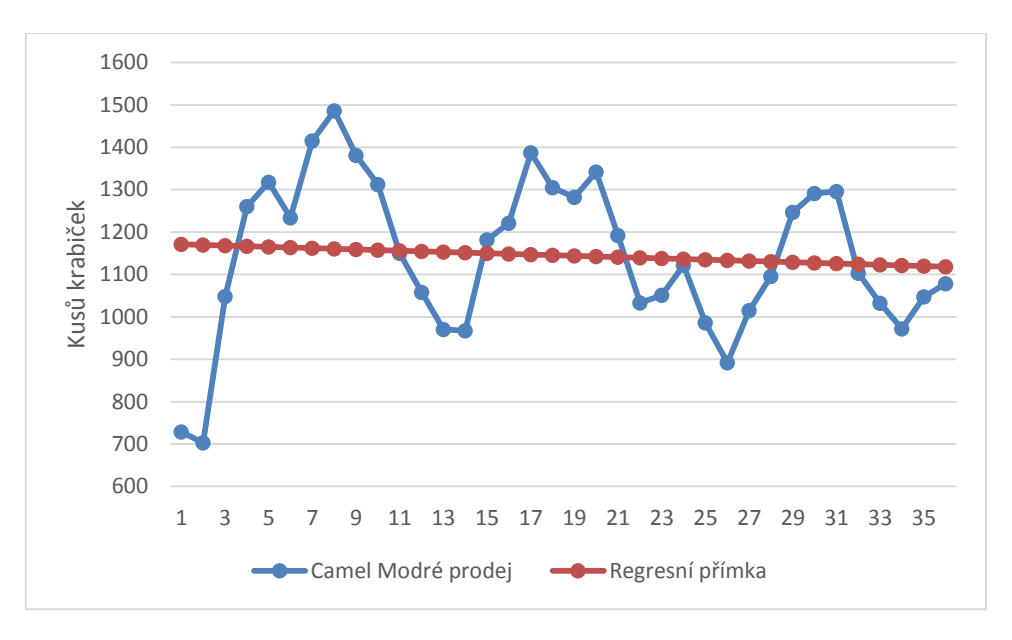

*Graf 4 - Celkové prodeje cigaret Camel Modré vyrovnané regresní přímkou*

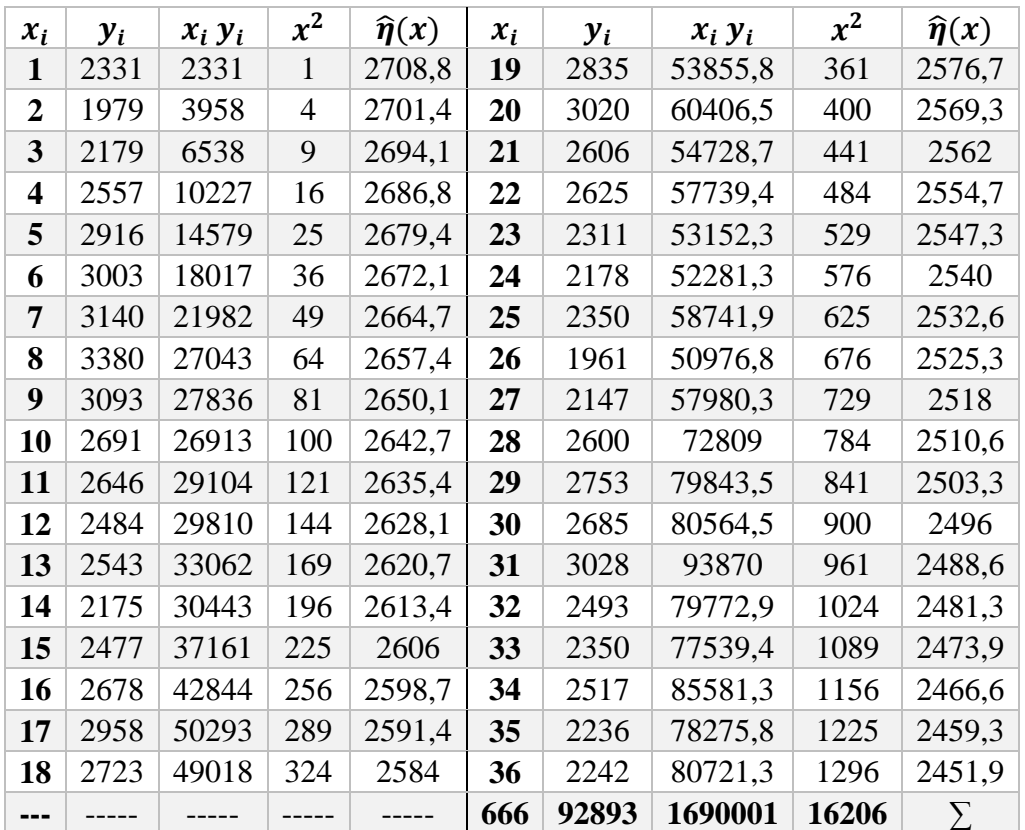

#### <span id="page-38-0"></span>**Marlboro Gold**

<span id="page-38-1"></span>*Tab. 9 - Regresní přímka (Marlboro Gold)*

Pro výpočet hodnot regresní přímky vypočteme výběrové průměry dle (1.17):

$$
\bar{x} = \frac{1}{36} \cdot 666 = 18,5, \bar{y} = \frac{1}{36} \cdot 92\,893 = 2\,580,4.
$$

Dle (1.16) vypočteme parametry regresní přímky:

$$
b_2 = \frac{1\,690\,001 - 36 \cdot 18,5 \cdot 2\,580,4}{16\,206 - 36 \cdot 18,5^2} = -7,4,
$$
  

$$
b_1 = 2\,580,4 + 7,4 \cdot 18,5 = 2\,716,1
$$

a ze získaných koeficientů dle (1.18) vypočteme odhad regresní přímky:

$$
\hat{\eta}(x) = 2\,716.1 - 7.4x.
$$

Vypočtené hodnoty můžeme vidět v *Tab. 9.*

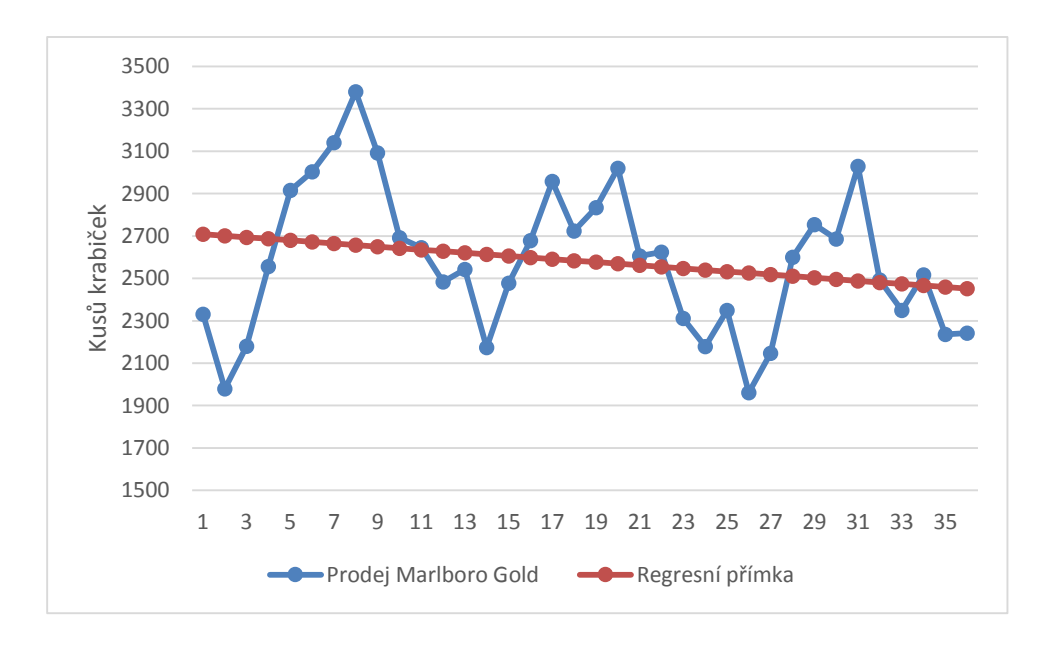

<span id="page-39-0"></span>*Graf 5 - Celkové prodeje cigaret Marlboro Gold vyrovnané regresní přímkou*

### **Petra Modré**

| $x_i$       | $y_i$ | $x_i y_i$ | $x^2$ | $\hat{\eta}(x)$ | $x_i$ | $y_i$ | $x_i y_i$ | $x^2$ | $\hat{\eta}(x)$ |
|-------------|-------|-----------|-------|-----------------|-------|-------|-----------|-------|-----------------|
| 1           | 1254  | 1254      | 1     | 1178,4          | 19    | 1101  | 20924,5   | 361   | 928,4           |
| $\mathbf 2$ | 1069  | 2138      | 4     | 1164,5          | 20    | 1033  | 20651,6   | 400   | 914,5           |
| 3           | 1223  | 3670      | 9     | 1150,6          | 21    | 789,7 | 16583,2   | 441   | 900,6           |
| 4           | 1298  | 5191      | 16    | 1136,7          | 22    | 777,1 | 17096,1   | 484   | 886,7           |
| 5           | 1291  | 6455      | 25    | 1122,9          | 23    | 708,4 | 16292,9   | 529   | 872,8           |
| 6           | 1256  | 7537      | 36    | 1109            | 24    | 605,8 | 14539,4   | 576   | 858,9           |
| 7           | 1176  | 8231      | 49    | 1095,1          | 25    | 755,8 | 18895,2   | 625   | 845             |
| 8           | 1230  | 9840      | 64    | 1081,2          | 26    | 502,3 | 13058,7   | 676   | 831,1           |
| 9           | 1103  | 9929      | 81    | 1067,3          | 27    | 618,4 | 16696,5   | 729   | 817,2           |
| 10          | 1009  | 10094     | 100   | 1053,4          | 28    | 795,5 | 22273,5   | 784   | 803,4           |
| 11          | 969   | 10656     | 121   | 1039,5          | 29    | 865,2 | 25089,7   | 841   | 789,5           |
| 12          | 900   | 10800     | 144   | 1025,6          | 30    | 961   | 28829     | 900   | 775,6           |
| 13          | 795   | 10341     | 169   | 1011,7          | 31    | 1092  | 33840     | 961   | 761,7           |
| 14          | 750   | 10500     | 196   | 997,8           | 32    | 1097  | 35117,4   | 1024  | 747,8           |
| 15          | 842   | 12629     | 225   | 983,9           | 33    | 751,9 | 24813,9   | 1089  | 733,9           |
| 16          | 864   | 13827     | 256   | 970,1           | 34    | 846,8 | 28790,3   | 1156  | 720             |
| 17          | 1041  | 17702     | 289   | 956,2           | 35    | 721   | 25233,9   | 1225  | 706,1           |
| 18          | 966   | 17385     | 324   | 942,3           | 36    | 612,6 | 22052,9   | 1296  | 692,2           |
|             |       |           |       |                 | 666   | 33672 | 568957    | 16206 | Σ               |

*Tab. 10 - Regresní přímka Petra Modré*

<span id="page-40-0"></span>Pro výpočet hodnot regresní přímky vypočteme výběrové průměry dle (1.17):

$$
\bar{x} = \frac{1}{36} \cdot 666 = 18,5, \bar{y} = \frac{1}{36} \cdot 33\,672 = 935,3.
$$

Dle (1.16) vypočteme parametry regresní přímky:

$$
b_2 = \frac{568957 - 36 \cdot 18,5 \cdot 935,3}{16206 - 36 \cdot 18,5^2} = -13,9,
$$
  

$$
b_1 = 935,3 + 13,9 \cdot 18,5 = 1192,3
$$

a ze získaných koeficientů dle (1.18) vypočteme odhad regresní přímky:

$$
\hat{\eta}(x) = 1\,192.3 - 13.9x.
$$

Vypočtené hodnoty můžeme vidět v *Tab. 10.*

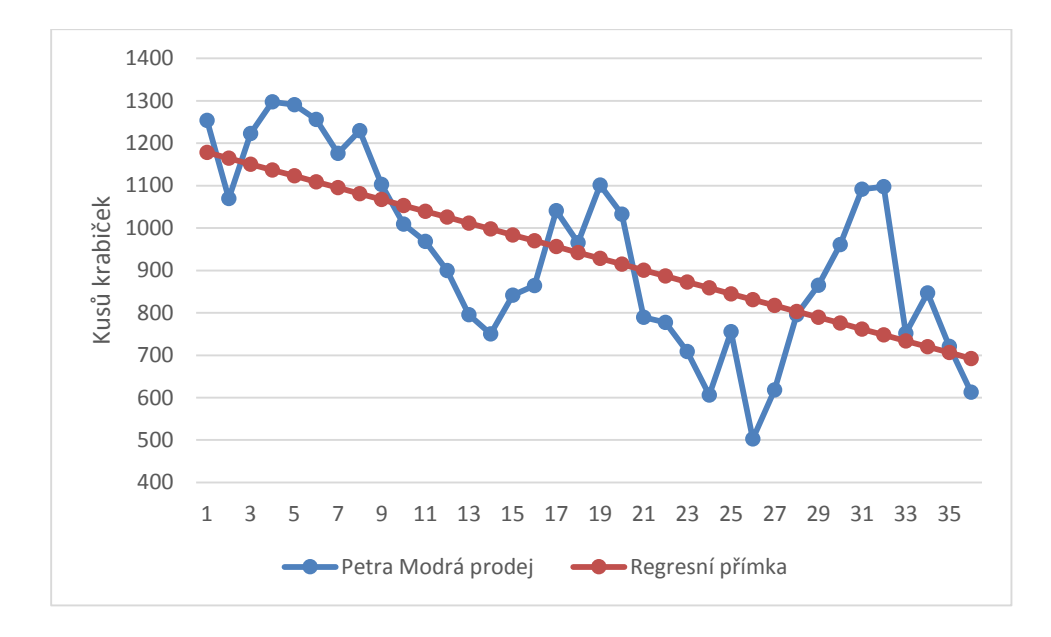

*Graf 6- Celkové prodeje cigaret Marlboro Gold vyrovnané regresní přímkou*

### <span id="page-41-0"></span>**Start Krátké**

| $x_i$ | $y_i$ | $x_i y_i$ | $x^2$ | $\hat{\eta}(x)$ | $x_i$ | $y_i$  | $x_i y_i$ | $x^2$ | $\hat{\eta}(x)$ |
|-------|-------|-----------|-------|-----------------|-------|--------|-----------|-------|-----------------|
| 1     | 3376  | 3376      | 1     | 3830,1          | 19    | 3753,9 | 71323,5   | 361   | 3014,3          |
| 2     | 2991  | 5982      | 4     | 3784,8          | 20    | 3607,7 | 72154,8   | 400   | 2969            |
| 3     | 3480  | 10440     | 9     | 3739,5          | 21    | 3141,3 | 65967,1   | 441   | 2923,7          |
| 4     | 3721  | 14884     | 16    | 3694,2          | 22    | 2793,9 | 61465,2   | 484   | 2878,4          |
| 5     | 3912  | 19558     | 25    | 3648,8          | 23    | 2521,9 | 58004,5   | 529   | 2833            |
| 6     | 3911  | 23464     | 36    | 3603,5          | 24    | 2576,1 | 61827,1   | 576   | 2787,7          |
| 7     | 3814  | 26697     | 49    | 3558,2          | 25    | 2574,2 | 64354,8   | 625   | 2742,4          |
| 8     | 4005  | 32044     | 64    | 3512,9          | 26    | 2053,5 | 53392,3   | 676   | 2697,1          |
| 9     | 3661  | 32949     | 81    | 3467,6          | 27    | 2398,1 | 64747,7   | 729   | 2651,7          |
| 10    | 3501  | 35013     | 100   | 3422,2          | 28    | 2740,6 | 76738,1   | 784   | 2606,4          |
| 11    | 3160  | 34757     | 121   | 3376,9          | 29    | 2917,7 | 84614,5   | 841   | 2561,1          |
| 12    | 3105  | 37254     | 144   | 3331,6          | 30    | 2955,5 | 88664,5   | 900   | 2515,8          |
| 13    | 3148  | 40925     | 169   | 3286,3          | 31    | 3137,4 | 97260     | 961   | 2470,5          |
| 14    | 2655  | 37163     | 196   | 3240,9          | 32    | 2774,5 | 88784,5   | 1024  | 2425,1          |
| 15    | 3083  | 46248     | 225   | 3195,6          | 33    | 2121,3 | 70002,6   | 1089  | 2379,8          |
| 16    | 3038  | 48604     | 256   | 3150,3          | 34    | 2239,4 | 76138,1   | 1156  | 2334,5          |
| 17    | 3642  | 61907     | 289   | 3105            | 35    | 2146,5 | 75125,8   | 1225  | 2289,2          |
| 18    | 3534  | 63616     | 324   | 3059,7          | 36    | 1141,9 | 41109,7   | 1296  | 2243,8          |
|       |       |           |       |                 | 666   | 109332 | 1846556   | 16206 | $\Sigma$        |

<span id="page-41-1"></span>*Tab. 11 - Regresní přímka Start Krátké*

Pro výpočet hodnot regresní přímky vypočteme výběrové průměry dle (1.17):

$$
\bar{x} = \frac{1}{36} \cdot 666 = 18,5, \bar{y} = \frac{1}{36} \cdot 109\,332 = 3\,036, 9.
$$

Dle (1.16) vypočteme parametry regresní přímky:

$$
b_2 = \frac{1846556 - 36 \cdot 18,5 \cdot 3036,9}{16206 - 36 \cdot 18,5^2} = -45,3,
$$
  

$$
b_1 = 3036,9 + 45,3 \cdot 18,5 = 3875,5
$$

a ze získaných koeficientů dle (1.18) vypočteme odhad regresní přímky:

$$
\hat{\eta}(x) = 3\,875.5 - 45.3x.
$$

Vypočtené hodnoty můžeme vidět v *Tab. 11.*

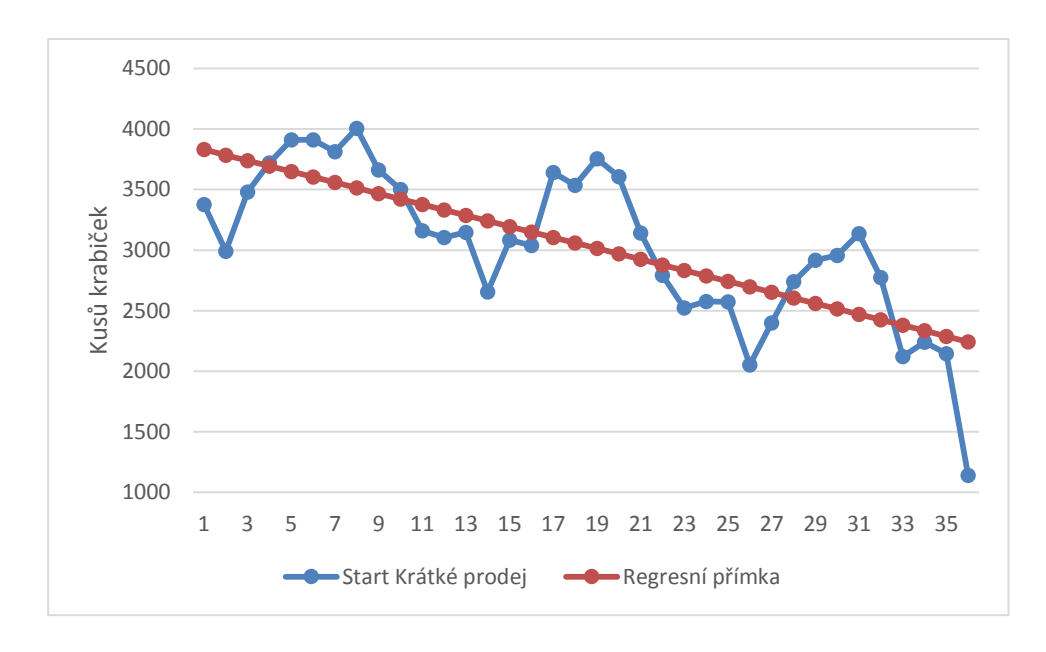

*Graf 7 – Celkové prodeje Start Krátké vyrovnané regresní přímkou*

<span id="page-42-1"></span><span id="page-42-0"></span>

|                  | <b>Camel Modré</b> | Marlboro G. | Petra Modré | <b>Start Krátké</b> |
|------------------|--------------------|-------------|-------------|---------------------|
| Koeficient $b_2$ | $-1.5$             | $-7,3$      | $-13.9$     | $-45.3$             |
| Cena (Kč)        |                    | 90          |             |                     |

*Tab. 12 - Přehled koeficientů b<sup>2</sup> a cen u zkoumaných značek cigaret*

Závěr: Na *Grafech 4,5,6 a 7* a v *Tab. 12* můžeme vidět, že u levnějších cigaret docházelo v posledních třech letech k výrazně většímu poklesu než u cigaret dražších, u kterých bychom takový pokles spíše předpokládali. U dražších značek cigaret došlo taktéž k poklesu v prodejích, nicméně méně výraznému. Tato skutečnost může mít dva důvody. Dražší značky cigaret kouří lidé, kteří si je mohou dovolit a nemají potřebu na svých zvyklostech šetřit. Kdežto lidé, kteří preferují levnější značku, se zároveň snaží ušetřit finance tím, že spotřebu cigaret snižují. Druhým důvodem může být fakt, že lidé si raději připlatí za kvalitnější cigarety a upouští tedy od méně kvalitních, levnějších značek. Důležitým poznatkem je, že společnost by se měla snažit na všech svých obchodních místech mít v nabídce především kvalitnější (dražší) cigarety, u kterých dochází k pomalejšímu poklesu v prodejích. Takové chování by mohlo zpomalit pokles objemu celkových prodejů.

## <span id="page-44-0"></span>**2.3 Optimalizace zásob prodejního místa**

Cílem této kapitoly je návrh optimální velikost zásoby pro konkrétní místo komisního prodeje. V současné době není stanoven žádný předepsaný postup pro zaměstnance, do jaké výše zásobit jednotlivá místa. Praktikuje se doplnění přibližně na stejnou velikost zásoby jako v minulém období.

Tato skutečnost má za následek, že v některých obdobích jsou zásoby oblíbených značek cigaret plně vyčerpány. Část prodejů se pak přesouvá k jiné značce, ale spíše je praxe taková, že pokud koncový spotřebitel nemá možnost zakoupit značku, která mu vyhovuje, tak si žádné cigarety nezakoupí, čímž dochází ke snížení tržeb.

Zásobování obchodního místa probíhá jednou měsíčně s tím, že zákazník eviduje množství cigaret na skladě jednou týdně. Zákazníkem ve vztahu ke společnosti Gradimo s.r.o. rozumíme provozovatele obchodního místa. Doba pro zásobení je fixní, což je značně nepraktické z hlediska ekonomiky zásobování.

Nastávají tedy dvě situace:

- 1. Při doplnění zásob má zákazník ještě dostatek cigaret pro pokrytí prodeje na několik týdnů. Bylo tedy v podstatě zbytečné místo zavážet. Interval závozu se mohl prodloužit, a tím snížit celkové náklady na zavážení tohoto místa.
- 2. Zákazník vyprodal zásobu určité značky cigaret již před nějakou dobou. Výsledkem je ztráta části tržeb a případná nespokojenost koncových spotřebitelů.

# <span id="page-45-0"></span>**2.3.1 Čerpání položky v jednom cyklu**

Nyní provedeme analýzu čerpání cigaret Camel žluté v jednom cyklu (měsíci) na obchodním místě v Ivančicích. Jelikož v předchozí kapitole jsme zjistili, že prodej cigaret je ovlivněn sezónní složkou a objem prodeje se v průběhu roku tedy výrazně mění, je pro získání relevantních dat potřeba sledovat více než jeden cyklus.

| I                       | $t_i$          | $Z_i$ | $t_i^2$      | $t_i z_i$      | $\hat{\mathbf{z}}(t)$ |
|-------------------------|----------------|-------|--------------|----------------|-----------------------|
| $\mathbf{1}$            | $\mathbf{1}$   | 130   | $\mathbf{1}$ | 130            | 126,71                |
| $\overline{2}$          | $\overline{2}$ | 111   | 4            | 222            | 115,82                |
| 3                       | 3              | 104   | 9            | 312            | 104,94                |
| $\overline{\mathbf{4}}$ | $\overline{4}$ | 97    | 16           | 388            | 94,05                 |
| 5                       | 5              | 83    | 25           | 415            | 83,17                 |
| 6                       | 6              | 72    | 36           | 432            | 72,28                 |
| Σ                       | 21             | 597   | 91           | 1899           |                       |
|                         |                |       |              |                |                       |
|                         |                |       |              | $t_v$          | 12,64042              |
|                         | $\bar{t}$      | 3,5   |              | b <sub>2</sub> | $-10,8857$            |
|                         | $\bar{z}$      | 99,5  |              | b <sub>1</sub> | 137,6                 |

*Tab. 13 - Data a výpočty pro regresní přímku (Leden 2013)*

<span id="page-45-1"></span>Parametry regresní přímky určíme:

Dle vzorců (1.32) vypočteme průměry hodnot *t* a *z*:

$$
\bar{t} = \frac{1}{6} \cdot 21 = 3.5, \bar{z} = \frac{1}{6} \cdot 597 = 99.5
$$

Hledané parametry regresní přímky pak vypočteme dle (1.16)

$$
b_2 = \frac{(1899 - 6 \cdot 3.5 \cdot 99.5)}{(91 - 6 \cdot 3.5^2)} = -10.8857
$$

$$
b_1 = 99.5 - (-10.8857) * 3.5 = 137.6
$$

Regresní přímka je pak dána předpisem dle (1.31):

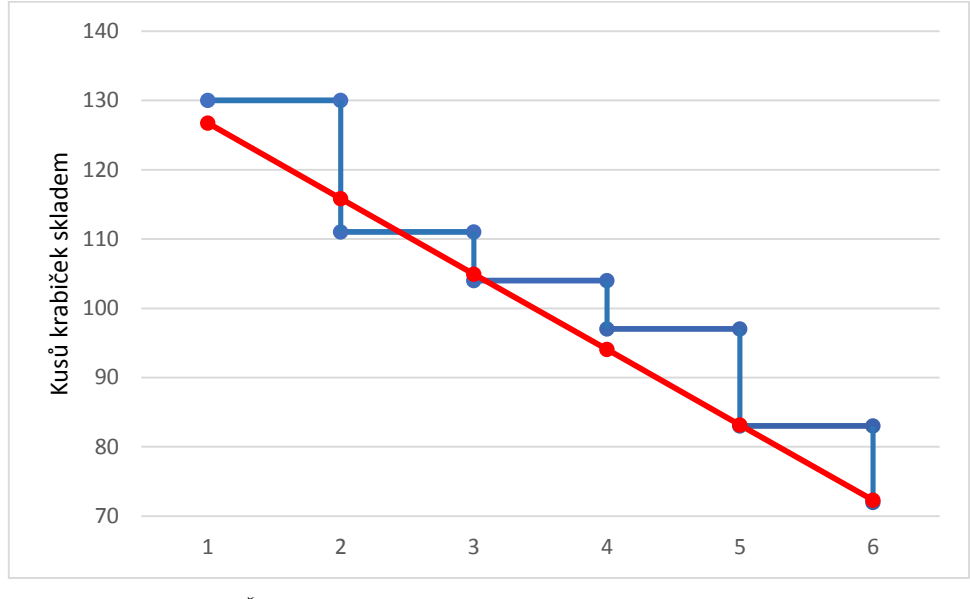

 $\hat{\mathbf{z}}(t) = 137.6 - 10.8857 \cdot t$ 

*Graf 8 - Čerpání položky v jednom cyklu vyrovnané regresní přímkou*

<span id="page-46-0"></span>Na *Grafu 5* vidíme modře znázorněná zadaná data. Ta jsou vyobrazena jako jednotlivé odečty v každém týdnu. V průběhu týdne se stav zásob nesleduje, proto se zdá, že se stav nemění, až do další kontroly skladu. Pomocí regresní přímky můžeme určit, kdy dojde (resp. za kolik týdnů by došlo) k vyčerpání zásoby cigaret Camel žluté v měsíci lednu roku 2013. Dobu vyčerpání zásoby označíme jako  $t_v$  vypočteme dle (1.33):

$$
t_v = -\frac{137,6}{-10,8857} \doteq 12,64
$$

Zásoba cigaret Camel žluté by byla v lednu 2013 vyčerpána přibližně za 12 týdnů.

Doba vyčerpání zásoby je tak vysoká v důsledku zbytečně velkého naskladnění v prosinci, kdy jsou prodeje výrazně vyšší než v kterémkoliv ze sledovaných lednů. Je tedy zřejmé, že společnost by měla s řízením zásob lépe pracovat.

#### <span id="page-47-0"></span>**2.3.2 Určení pojistné zásoby a bodu znovuobjednávky**

V této kapitole se pokusíme určit bod znovuobjednávky a stanovit velikost pojistné zásoby. V minulé kapitole jsme zjistili, že společnost na obchodních místech drží příliš vysokou zásobu cigaret. Vzhledem k obtížnému předpovězení přesných prodejů je logické, že společnost raději drží více kapitálu v těchto zásobách, než aby tratila na neuspokojení poptávky. Nicméně při větší pružnosti zásobování, kdy by nebyl dodržen interval jednoho měsíce, ale zásobení by probíhalo na základě objednávky od zákazníka, je možné snížit jak náklady na držení zásob cigaret, tak nálady na dopravu k zákazníkům.

Pro prodeje z *Tab. 14* na obchodním místě Ivančice vypočteme *výběrový průměr*  a výběrovou *směrodatnou odchylku* dle (1.34):

$$
\overline{y_p} = \frac{1}{52} \cdot 1018 \doteq 19{,}58; \quad s_p^2 = \frac{1}{52 - 1} \big( 21\,888 - 52 \cdot 19{,}58^2 \big) \doteq 38{,}28.
$$

Jestliže by společnost byla schopná reagovat tak jako v dosavadní době, tedy že by byla schopná reagovat na poptávku a zásobit místo do jednoho měsíce, pak je průměrná hodnota pořizovací lhůty  $\bar{t}_d = \frac{30}{7}$  $\frac{30}{7}$  = 4,286 týdne, uvažujeme-li měsíc jako 30 dní. Objednávka může přijít před, ale i po termínu, kdy je možné zásobit konkrétní místo. Odchylka dodací lhůty může tedy být poměrně velká, přibližně ± 7 dnů. Jelikož pro stanovení odhadu odchylky pořizovací lhůty nemáme dost dat, vypočteme ji dle (1.37):

$$
s_d \approx 0.25 \left( \frac{37}{7} - \frac{23}{7} \right) = 0.5
$$

Z vypočtených hodnot získáme odhad celkové směrodatné odchylky poptávky  $\sigma_c$  během jednoho týdne, dle (1.35):

$$
\sigma_c = \sqrt{4,286 \cdot 38,28 + 19,58^2 \cdot 0,5^2} \doteq 16,12
$$

Nyní dle (1.38) můžeme vypočíst hodnotu pojistné zásoby pro 95% hodnotu pravděpodobnosti uspokojení poptávky, jež odpovídá kvantilu *u0,95*. Jeho hodnota je 1,645 :

$$
z_p = 1,645 \cdot 16,12 \doteq 26,5
$$

Velikost pojistné zásoby pro cigarety značky Camel žluté v obchodním místě Ivančice by měla být přibližně 27 kusů krabiček.

Podle (1.36) vypočteme bod znovuobjednávky:

$$
B_0 = 19{,}58 \cdot 4{,}286 \doteq 83{,}92
$$

V případě, že počet krabiček cigaret Camel žluté na skladě v Ivančicích klesne pod 84 kusů, je třeba vystavit novou objednávku.

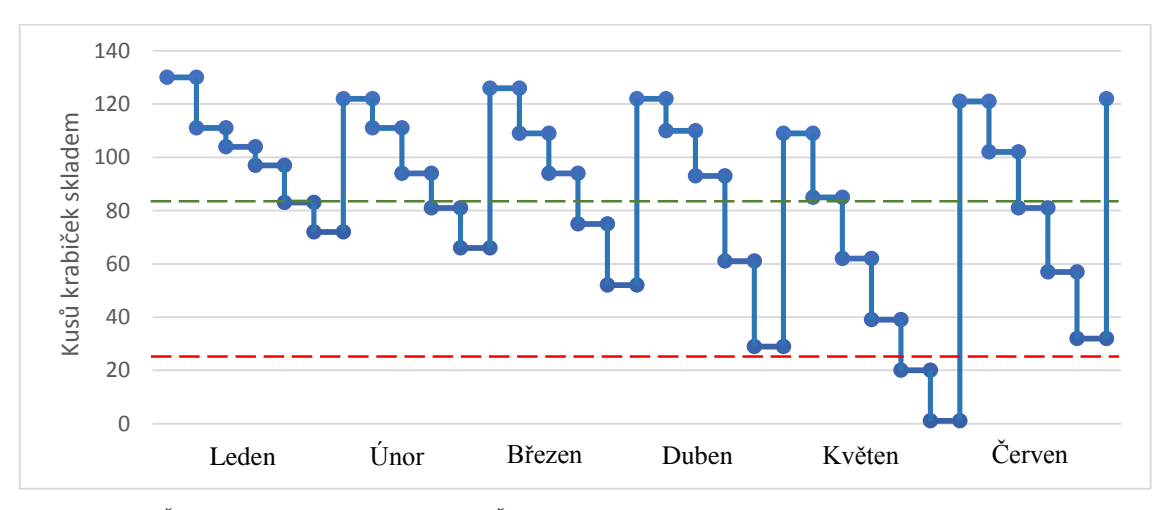

<span id="page-48-0"></span>*Graf 9 - Čerpání a doplnění cigaret Camel Žluté na obchodním místě Ivančice v prvním pololetí roku 2013*

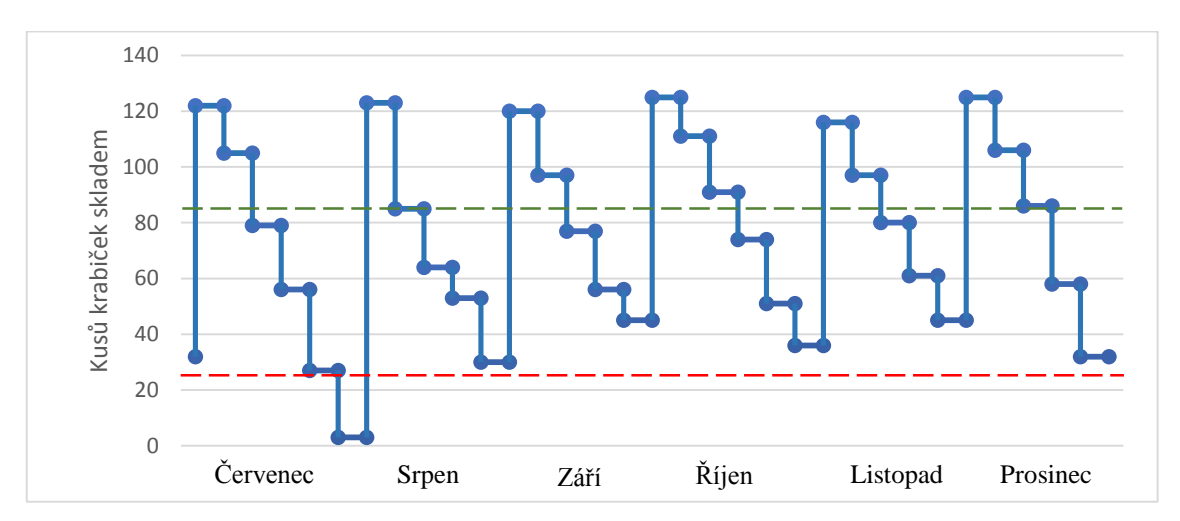

<span id="page-48-1"></span>*Graf 10 - Čerpání a doplnění cigaret Camel Žluté na obchodním místě Ivančice ve druhém pololetí roku 2013*

Na *Grafech 9* a 10 je bod znovuobjednávky B<sub>0</sub> vyznačen zelenou čarou a velikosti pojistné zásoby  $z_p$  čarou červenou. Vidíme, že z pojistné zásoby bylo čerpáno pouze v měsících květen a červenec, přičemž ani v jednom případě nebyla zásoba plně vyčerpána. Ve všech ostatních měsících z pojistné zásoby čerpáno nebylo, z čehož je zřejmé, že společnost zbytečně držela na obchodním místě v Ivančicích příliš mnoho cigaret. V případě využití tohoto modelu pro zásobování je možné objem skladovaných cigaret snížit, předejít situaci úplného vyčerpání zásob a minimalizovat náklady na zásobování obchodního místa.

| Měsíc         | Doplnění | $y_i$          | $y_i^2$ | Měsíc           | Doplnění | $y_i$ | $y_i^2$ |
|---------------|----------|----------------|---------|-----------------|----------|-------|---------|
|               |          | 19             | 361     |                 |          | 17    | 289     |
|               |          | $\overline{7}$ | 49      |                 |          | 26    | 676     |
| Leden         |          | $\overline{7}$ | 49      | Červenec        |          | 23    | 529     |
|               |          | 14             | 196     |                 |          | 29    | 841     |
|               | 50       | 11             | 121     |                 | 120      | 24    | 576     |
|               |          | 11             | 121     |                 |          | 38    | 1444    |
| Únor          |          | 17             | 289     | <b>Srpen</b>    |          | 21    | 441     |
|               |          | 13             | 169     |                 |          | 11    | 121     |
|               | 60       | 15             | 225     |                 | 90       | 23    | 529     |
|               |          | 17             | 289     |                 |          | 23    | 529     |
| <b>Březen</b> |          | 15             | 225     | Září            |          | 20    | 400     |
|               |          | 19             | 361     |                 |          | 21    | 441     |
|               | 70       | 23             | 529     |                 | 80       | 11    | 121     |
|               |          | 12             | 144     | Říjen           |          | 14    | 196     |
|               |          | 17             | 289     |                 |          | 20    | 400     |
| <b>Duben</b>  |          | 32             | 1024    |                 |          | 17    | 289     |
|               | 80       | 32             | 1024    |                 |          | 23    | 529     |
|               |          |                |         |                 | 80       | 15    | 225     |
|               |          | 24             | 576     |                 |          |       |         |
|               |          | 23             | 529     |                 |          | 19    | 361     |
| Květen        |          | 23             | 529     | Listopad        |          | 17    | 289     |
|               |          | 19             | 361     |                 |          | 19    | 361     |
|               | 120      | 19             | 361     |                 | 80       | 16    | 256     |
|               |          | 19             | 361     |                 |          | 19    | 361     |
| Červen        |          | 21             | 441     | <b>Prosinec</b> |          | 20    | 400     |
|               |          | 24             | 576     |                 |          | 28    | 784     |
|               | 90       | 25             | 625     |                 |          | 26    | 676     |
|               | -----    | -----          | -----   | $\sum$          |          | 1018  | 21888   |

<span id="page-49-0"></span>*Tab. 14 - Hodnoty prodejů a doplnění v jednotlivých týdnech roku 2013 obchodního místa Ivančice*

V Tab. 14 najdeme data pro jednotlivé měsíce, ve sloupci  $y_i$  jsou úbytky počtu krabiček za každý týden v měsíci a ve sloupci *Doplnění* je počet doplněných krabiček za každý měsíc.

## <span id="page-51-0"></span>**3 Závěr**

V kapitole *2.2* jsem se věnoval nalezení vhodného intervalu pro sledování prodejů cigaret společnosti Gradimo s.r.o. Podařilo se najít vhodný (měsíční) interval, díky čemuž bylo možné odhalit sezónní výkyvy v prodejích, a za pomocí správně zvolené regresní funkce provést prognózu prvních čtyř měsíců následujícího období. Vzhledem k dostatku zkoumaných dat byla prognóza velmi přesná ve srovnání s reálnými hodnotami prodejů v těchto obdobích.

Na základě zjištěných poznatků z kapitoly *2.2* jsem provedl zhodnocení prodejů vybraných značek cigaret, díky čemuž bylo možné stanovit doporučení, jakým způsobem nejlépe volit prodávané značky cigaret na jednotlivých obchodních místech. A tedy jak optimalizovat sklad z hlediska nabídky cigaret.

V kapitole *2.3* jsem se věnoval optimalizaci skladu obchodního místa z hlediska objemu zásob. Analýzou konkrétního obchodního místa se zacílením na specifickou značku cigaret se mi podařilo odhalit nedostatky v systému zásobení obchodních míst, a to jak v objemech držených zásob, tak v časovém rozvržení zásobování.

Společnost by se vzhledem k přetrvávající nepříznivé situaci klesajících prodejů cigaret měla zaměřit na toto riziko, a to jak zvýšením počtu obchodních míst, tak zkvalitněním nabídky na těchto místech. Zároveň by se měla snažit o snížení nákladů spojených se zásobováním těchto obchodních míst, a to především v oblasti optimálních hodnot naskladněných cigaret.

# <span id="page-52-0"></span>**4 Použitá literatura**

(1) KROPÁČ, Jiří. *Aplikovaná statistika: studijní text pro kombinovanou formu studia*. Brno: Akademické nakladatelství CERM, 2006, s. 54-92. ISBN 80-214-3263-2.

(2) KROPÁČ, Jiří. *Statistika B: jednorozměrné a dvourozměrné datové soubory, regresní analýza, časové řady*. 2., dopl. vyd. Brno: Vysoké učení technické v Brně, Fakulta podnikatelská, 2009, v, 145 s. ISBN 978-80-214-3984-9.

(3) KROPÁČ, Jiří. *Statistika C: statistická regulace, indexy způsobilosti, řízení zásob, statistické přejímky*. 1. vyd. Brno: Vysoké učení technické v Brně, Fakulta podnikatelská, 2008. ISBN 978-80-214-3591-9.

(4) HINDLS, Richard. *Metody statistické analýzy pro ekonomy*. 2. přepracované vyd. Praha: Management Press, 2000, 259 s. ISBN 80-726-1013-9.

(5) HINDLS, Richard. *Statistické metody (Statistika B)*. 1.vyd. Praha: VŠE, 1995, 146 s. ISBN 80-707-9354-6.

(6) HORÁKOVÁ, Helena. *Řízení zásob: Logistické pojetí, metody, aplikace, praktickéúlohy*. 3.přepr.vyd. Praha: Profess Consulting, 1998, 236 s. ISBN 80-852-3555-2.

# <span id="page-53-0"></span>**Seznam obrázků**

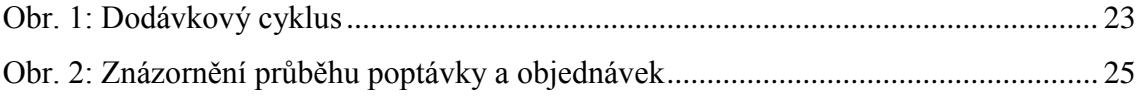

# <span id="page-54-0"></span>**Seznam grafů**

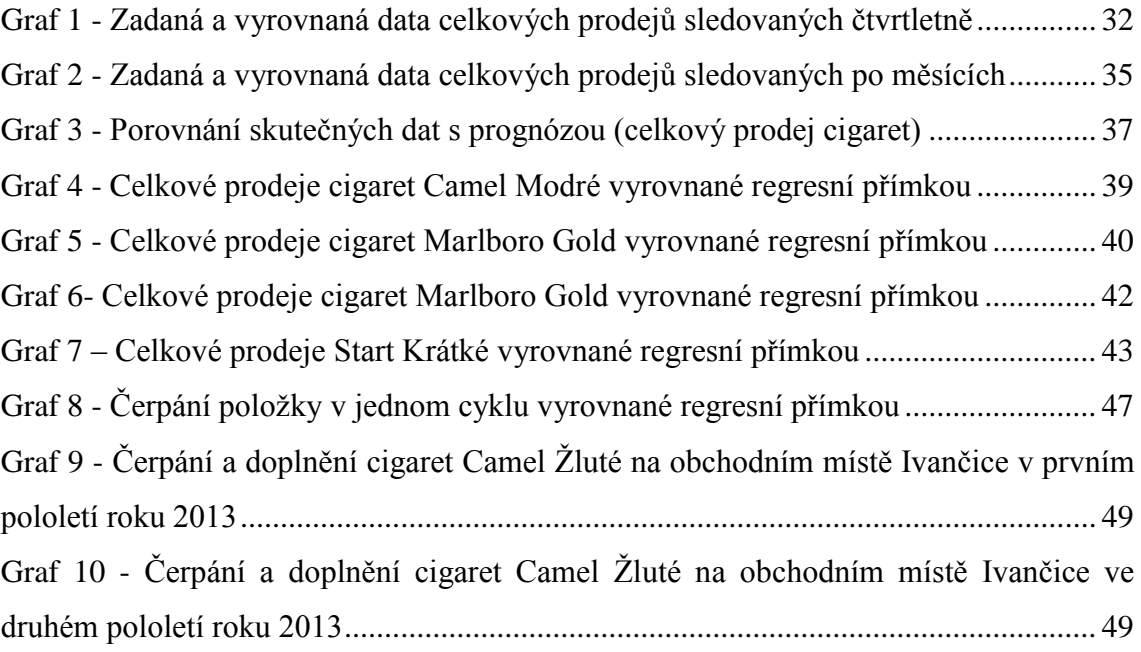

# <span id="page-55-0"></span>**Seznam tabulek**

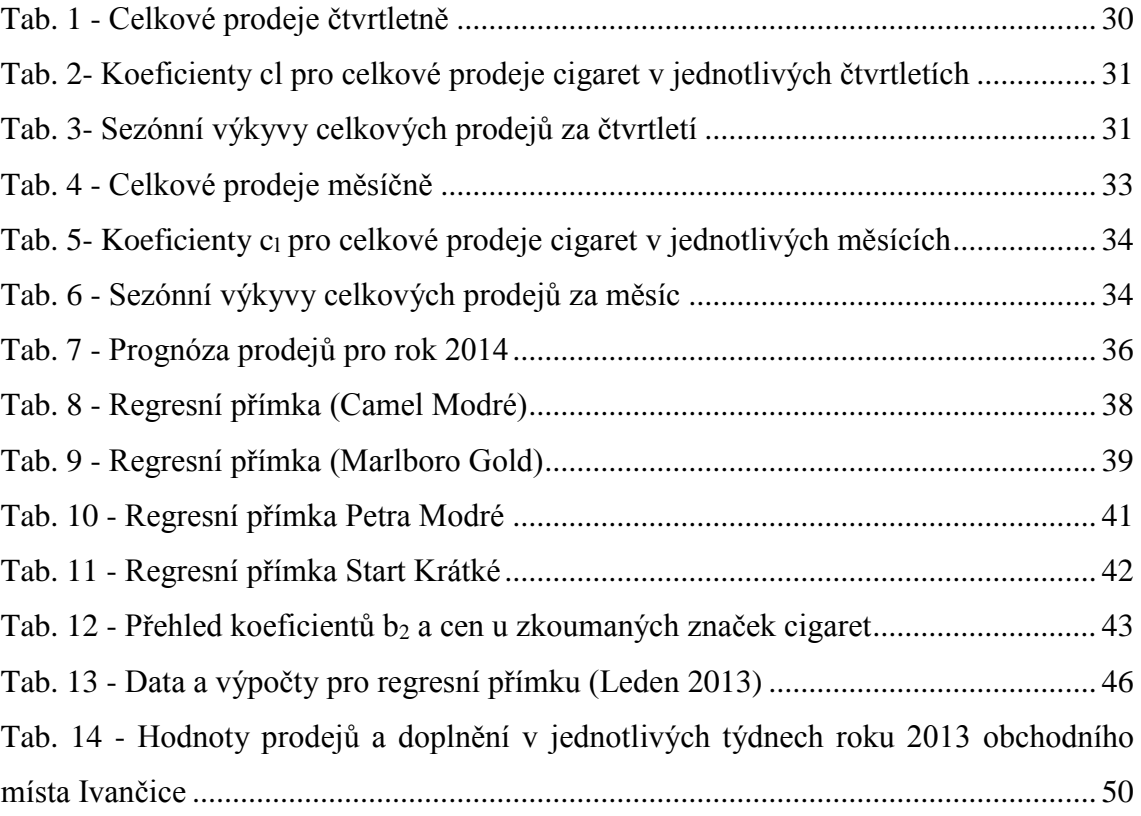